## Datenbanken von MySQL zu PostgreSQL portieren PGDay.EU 2010 - 06-08.12.2010

## Andreas 'ads' Scherbaum

Web: http://andreas.scherbaum.la/ / http://andreas.scherbaum.biz/ andreas [at]scherbaum.biz  $E-Mail:$ PGP: 9F67 73D3 43AA B30E CA8F 56E5 3002 8D24 4813 B5FE

06-08.12.2010

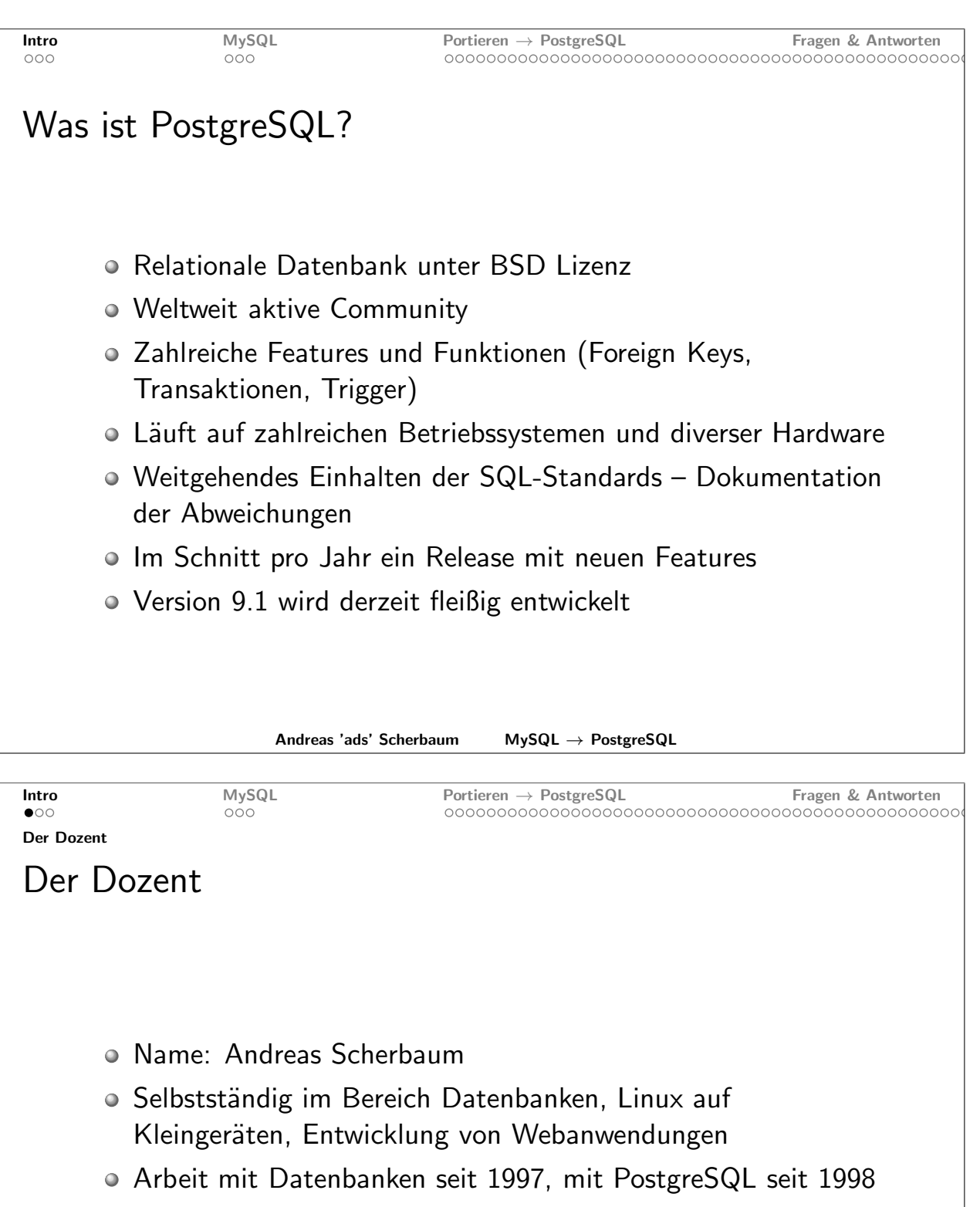

- · Gründungsmitglied der Deutschen und der Europäischen PostgreSQL User Group
- Board of Directors European PostgreSQL User Group

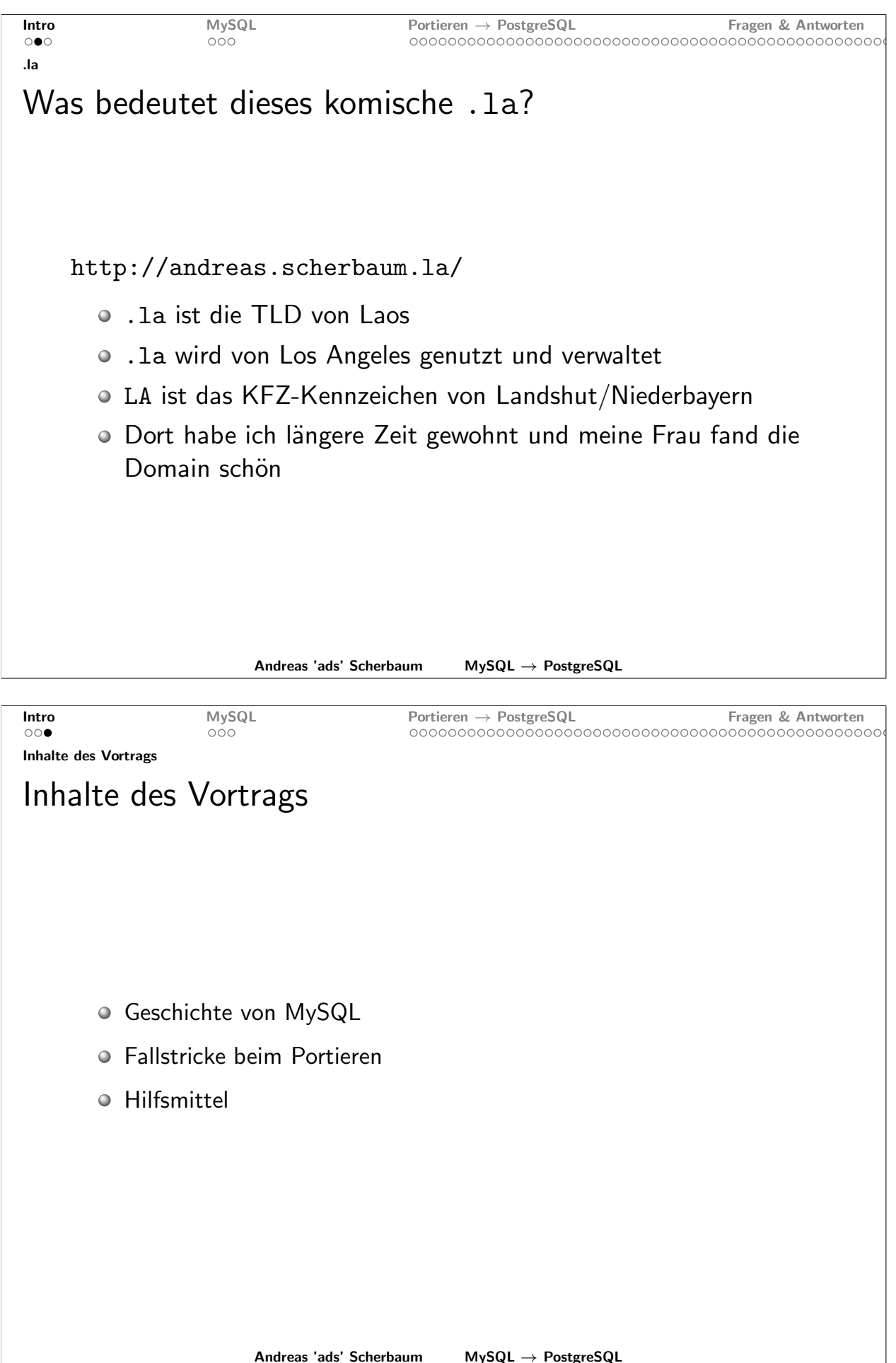

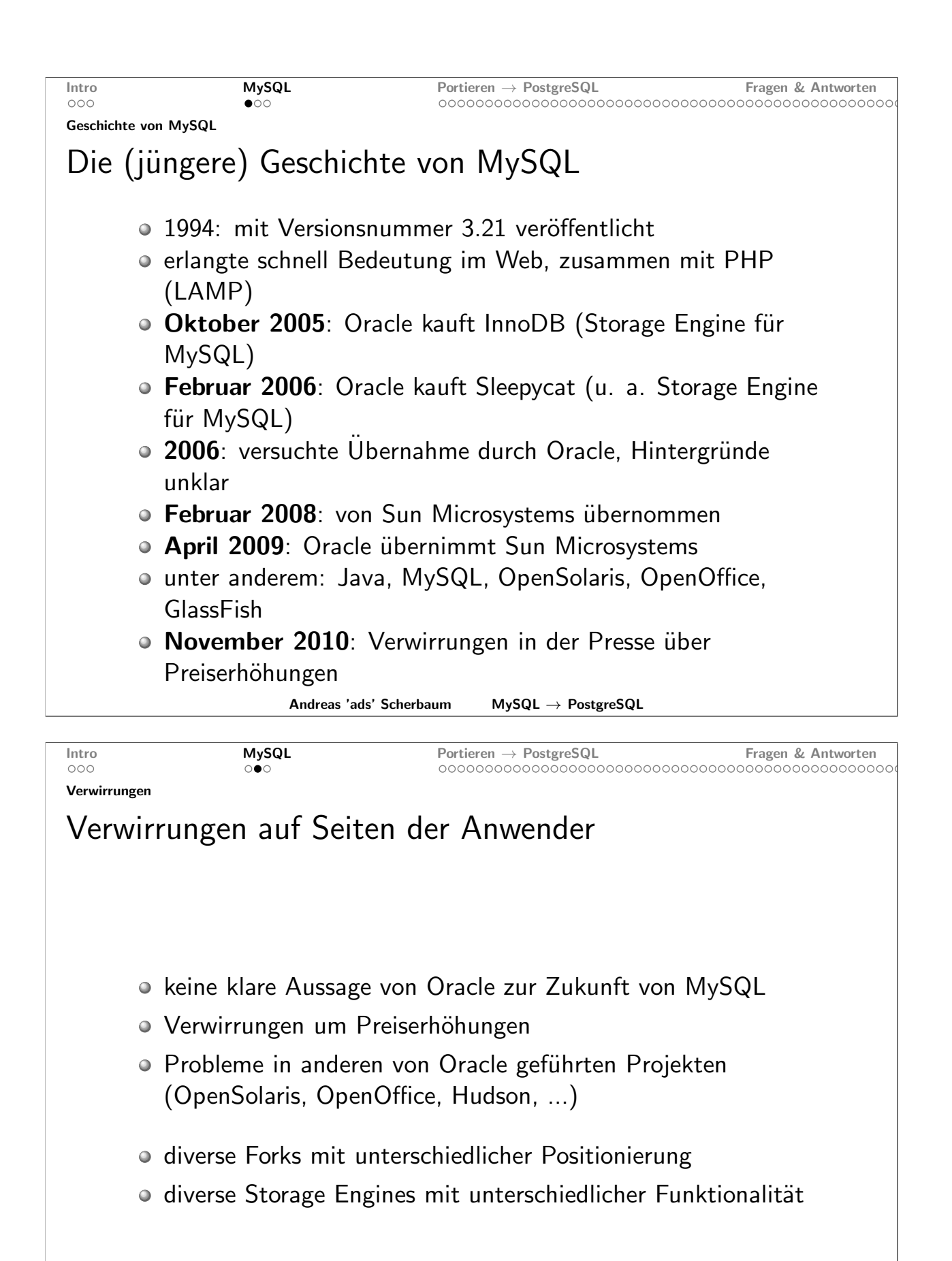

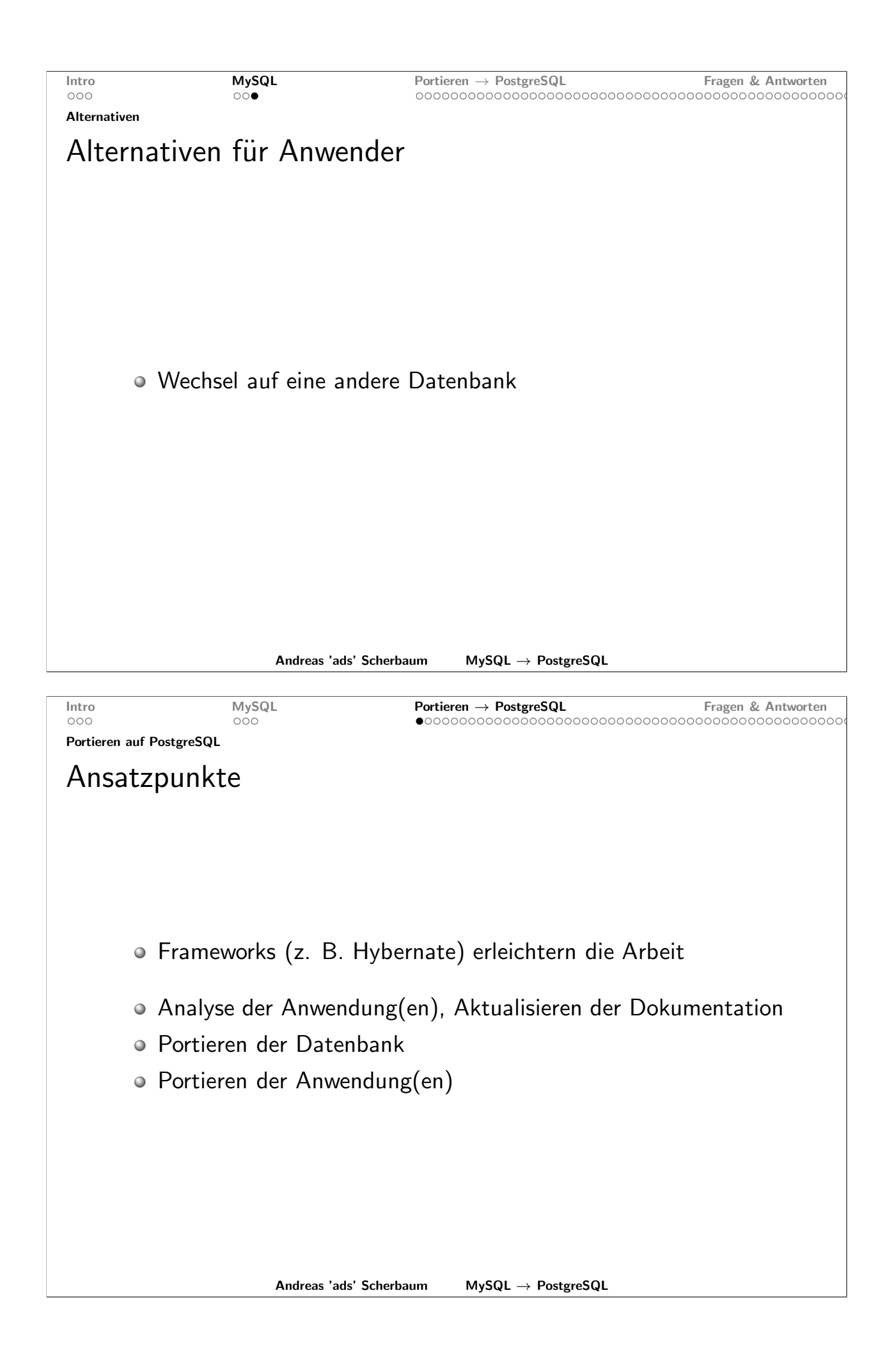

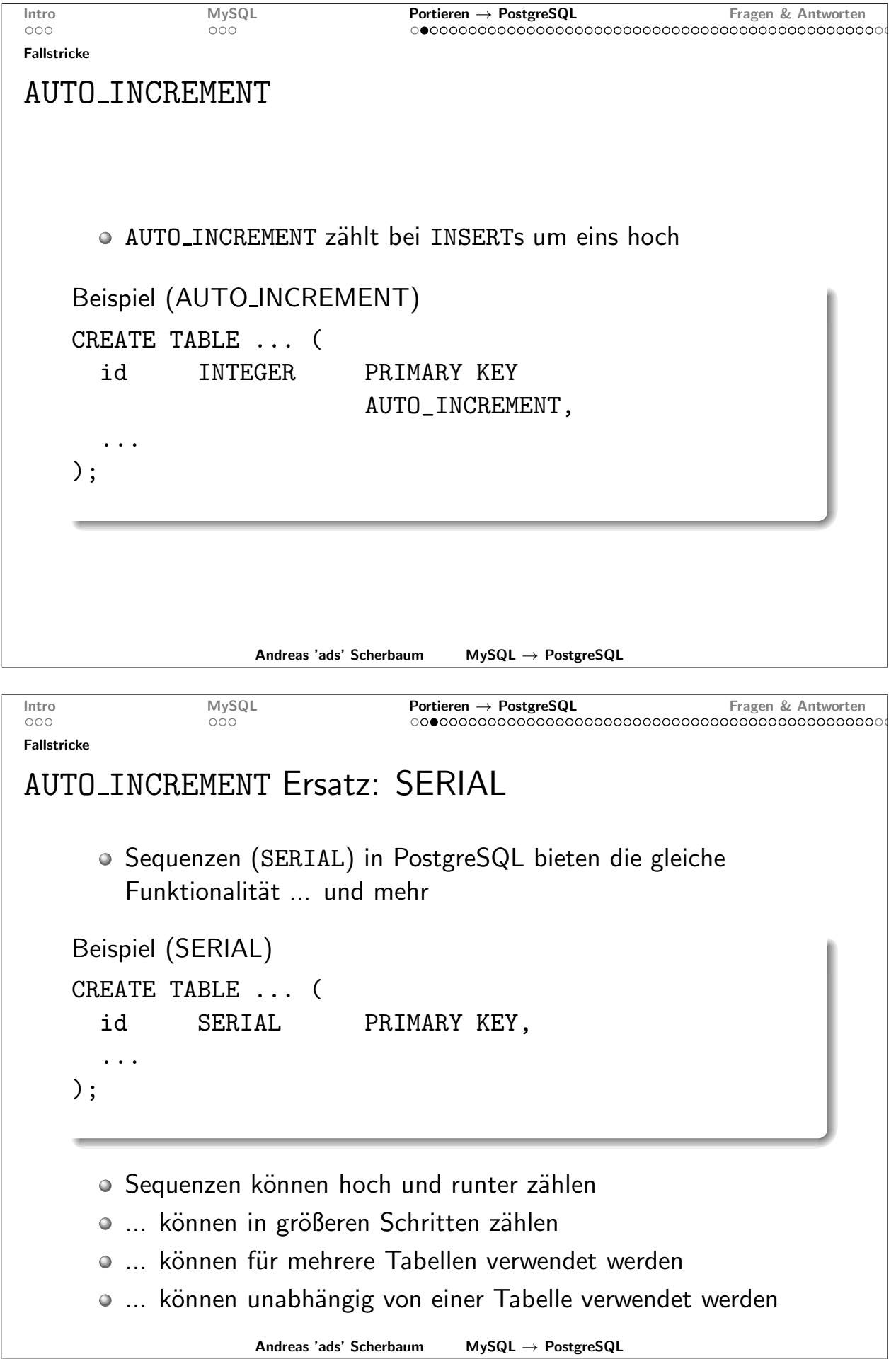

```
Intro
                MySQL
                                   Portieren \rightarrow PostgreSQL
                                                                Fragen & Antworten
                                   000000Fallstricke
TIMESTAMP
      • Die erste TIMESTAMP-Spalte einer Tabelle wird von MySQL
         automatisch gesetzt
    Beispiel (TIMESTAMP)
    CREATE TABLE ... (
      geaendert_am
                            TIMESTAMP,
       \ddotsc);· Nachteil: das "Feature" lässt sich nicht deaktivieren
                     Andreas 'ads' Scherbaum
                                        MySQL \rightarrow PostgreSQLMySQL
Intro
                                   Portieren \rightarrow PostgreSQL
                                                                Fragen & Antworten
000000Fallstricke
TIMESTAMP Ersatz: Trigger
      • Ein Trigger setzt zuverlässig den aktuellen Wert
    Beispiel (Trigger)
    CREATE TABLE ... (
      geaendert_am
                        TIMESTAMPTZ,
      \dddot{\phantom{0}}):
    CREATE TRIGGER trigger_zeitstempel
           BEFORE INSERT OR UPDATE ON ...
           FOR EACH ROW EXECUTE PROCEDURE trigger_zeitstempel();
      · PostgreSQL Vorteil: keine zweite Spalte notwendig
                     Andreas 'ads' Scherbaum
                                        MySQL \rightarrow PostgreSQL
```

```
MySQL
Intro
                                   Portieren \rightarrow PostgreSQL
                                                                Fragen & Antworten
                                   000000Fallstricke
TIMESTAMP Ersatz: Trigger
    Beispiel (Trigger)
    CREATE FUNCTION trigger_zeitstempel ()
           RETURNS TRIGGER AS $$
    BEGIN
      IF TG_OP = 'INSERT' THEN
          NEW.eingefuegt\_um := NOW();
          NEW \cdot generatedert\_um := NOW();
      END IF:
      IF TG_OP = 'UPDATE' THEN
          NEW.eingefuegt_um := OLD.eingefuegt_um;
          NEW.geaendert\_um := NOW();
      END IF;
      RETURN NEW;
    END
    $$ LANGUAGE plpgsql;
                     Andreas 'ads' Scherbaum
                                        MySQL \rightarrow PostgreSQLMySQL
Intro
                                   Portieren \rightarrow PostgreSQL
                                                                Fragen & Antworten
000000Fallstricke
CHECK-Klausel
      • MySQL akzeptiert aber ignoriert CHECK-Klauseln
    Beispiel (TIMESTAMP)
    CREATE TABLE ... (
                       CHAR(32)passwort
                       CHECK (LENGTH(passwort) = 32),
       \ddots):
                     Andreas 'ads' Scherbaum
                                        MySQL \rightarrow PostgreSQL
```
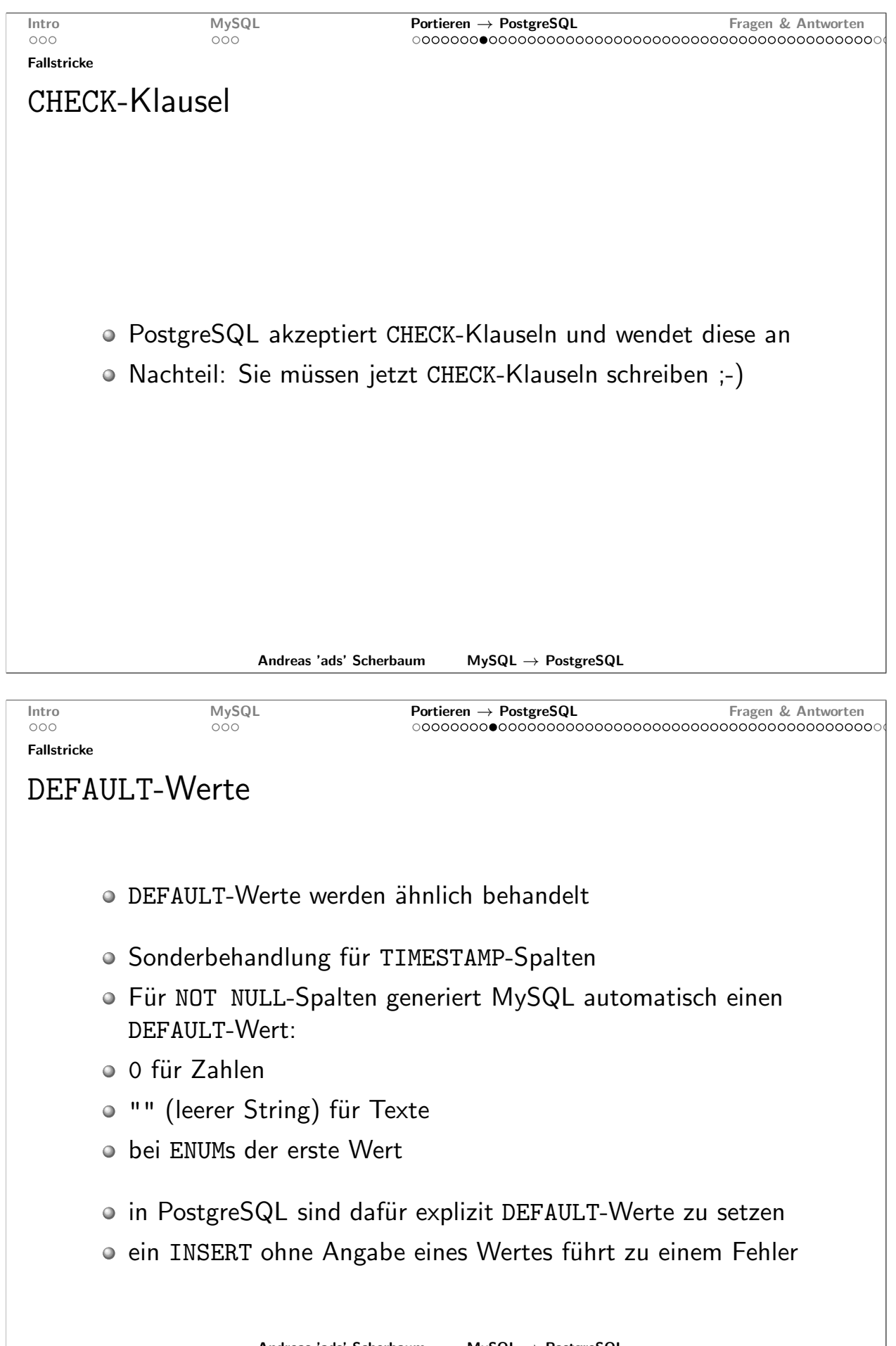

Andreas 'ads' Scherbaum  $MySQL \rightarrow PostgreSQL$ 

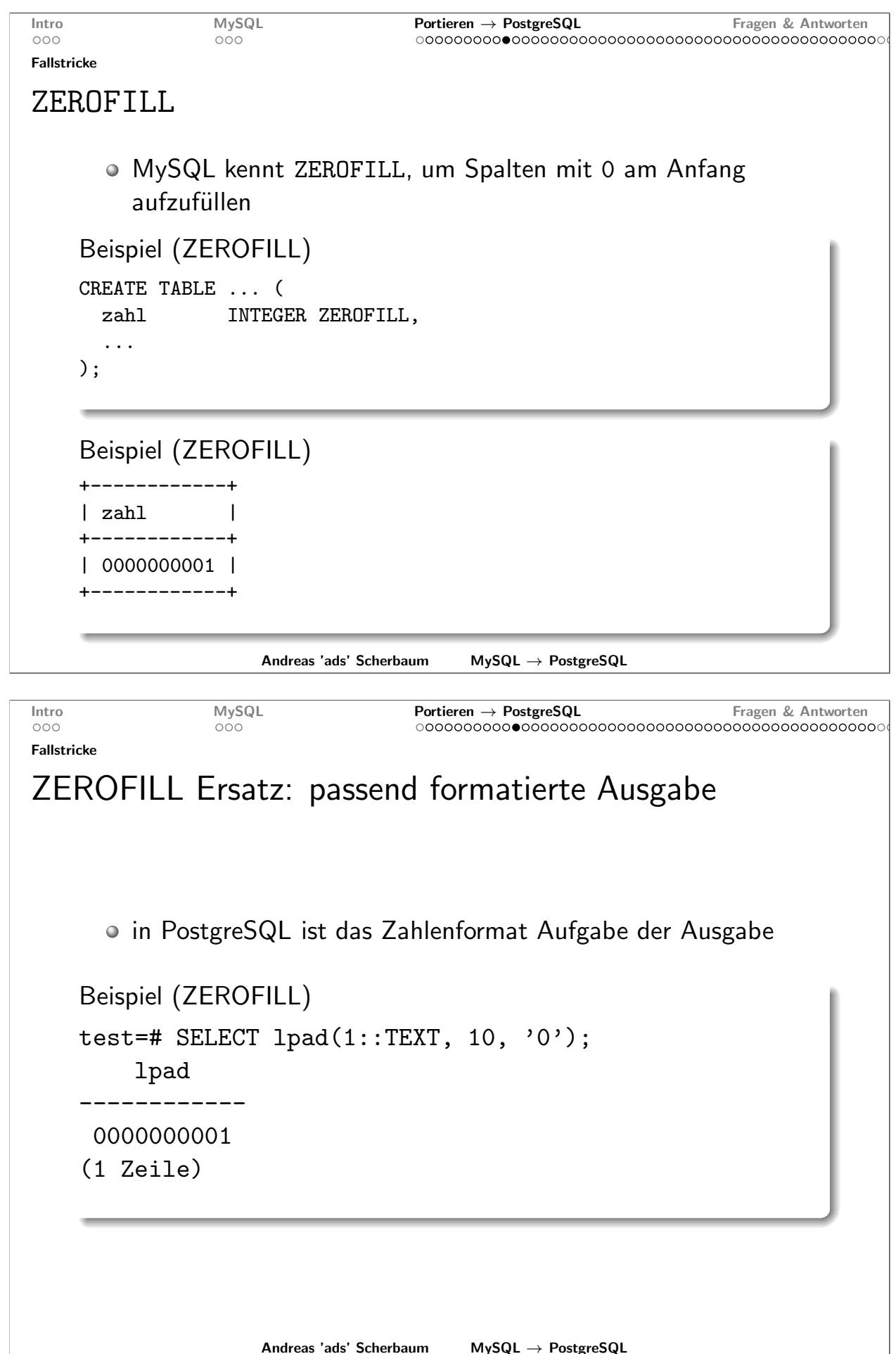

```
Intro
                 MySQL
                                    Portieren \rightarrow PostgreSQL
                                                                   Fragen & Antworten
                                    000000Fallstricke
GROUP BY
       • MySQL erlaubt die Angabe einzelner Spalten bei GROUP BY
    Beispiel (GROUP BY)
    CREATE TABLE groupby_test (
      id
                  INTEGER
                                 PRIMARY KEY,
                  VARCHAR(10) NOT NULL
      daten
    ):
    INSERT INTO groupby_test (id, daten) VALUES (1, 'Auto');
    INSERT INTO groupby_test (id, daten) VALUES (2, 'Boot');
    INSERT INTO groupby_test (id, daten) VALUES (3, 'Flugzeug');
    INSERT INTO groupby_test (id, daten) VALUES (4, 'Auto');
    INSERT INTO groupby_test (id, daten) VALUES (5, 'Boot');
                      Andreas 'ads' Scherbaum
                                          MySQL \rightarrow PostgreSQLMySQL
                                    \overline{\mathsf{Portieren}} \to \mathsf{PostgreSQL}Intro
                                                                   Fragen & Antworten
000000Fallstricke
GROUP BY
    Beispiel (GROUP BY)
    mysql> SELECT id, daten FROM groupby_test GROUP BY daten;
    +----+----------+
    | id | daten
                      \mathbf{I}---+----------+
       1 | Auto
    <sup>1</sup>
       2 | Boot
    \mathbf{I}3 | Flugzeug |
    \mathbf{I}+----+----------+
    3 rows in set (0.00 sec)
       · Wir erinnern uns: Auto hatte die IDs 1 und 4 ...
                      Andreas 'ads' Scherbaum
                                          MySQL \rightarrow PostgreSQL
```
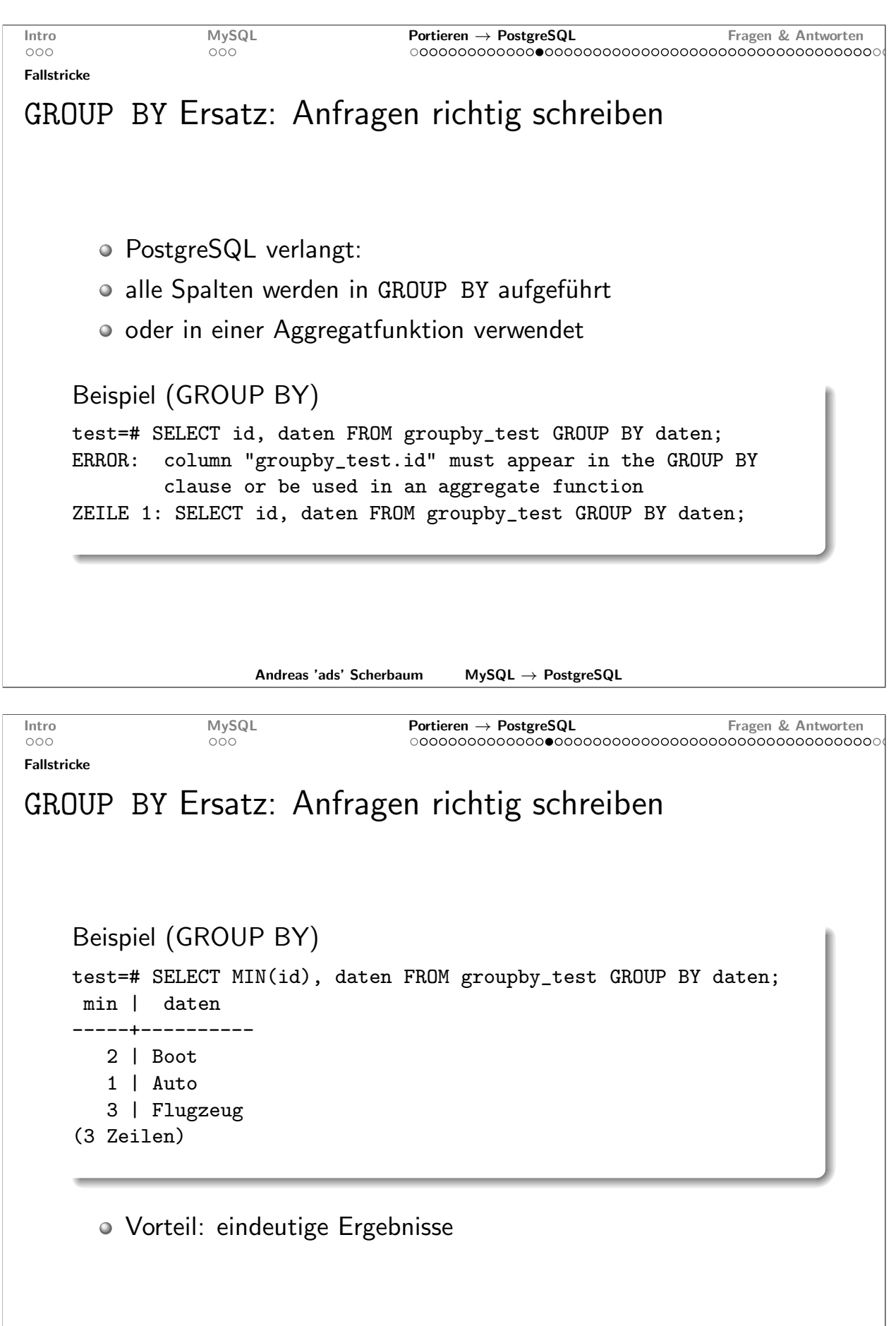

```
Intro
                    MySQL
                                           Portieren \rightarrow PostgreSQL
                                                                              Fragen & Antworten
                                           000000Fallstricke
Sortieren und NULL-Werte
        • MySQL sortiert NULL-Werte an den Anfang der Ergebnisliste
        • PostgreSQL an das Ende
     Beispiel (NULL)
     CREATE TABLE null_test (
        id
                   INTEGER
                                        PRIMARY KEY,
        daten
                   VARCHAR(10)
     );INSERT INTO null_test (id, daten) VALUES (1, 'a');
     INSERT INTO null_test (id, daten) VALUES (2, NULL);
     INSERT INTO null_test (id, daten) VALUES (3, 'b');
     INSERT INTO null_test (id, daten) VALUES (4, NULL);
     INSERT INTO null_test (id, daten) VALUES (5, 'c');
                         Andreas 'ads' Scherbaum
                                                 MySQL \rightarrow PostgreSQLMySQL
                                          \overline{\mathsf{Portieren}} \to \mathsf{PostgreSQL}Intro
                                                                              Fragen & Antworten
000000Fallstricke
Sortieren und NULL-Werte
     Beispiel (NULL: in MySQL)
     mysql> SELECT id, daten FROM null_test ORDER BY daten;
     + - - - + - - - - - - +| id | dataen |+----+-------+
         2 | NULL
     \mathbf{I}\overline{\phantom{a}}4 | NULL
                      \overline{\phantom{a}}\overline{\phantom{a}}\overline{\phantom{a}}1 \mid a\overline{\phantom{a}}3 | b
     \overline{\phantom{a}}\overline{\phantom{a}}5 \mid c\overline{\phantom{a}}\mathbf{I}+ - - - + - - - - - +5 rows in set (0.06 sec)
                         Andreas 'ads' Scherbaum
                                                 MySQL \rightarrow PostgreSQL
```
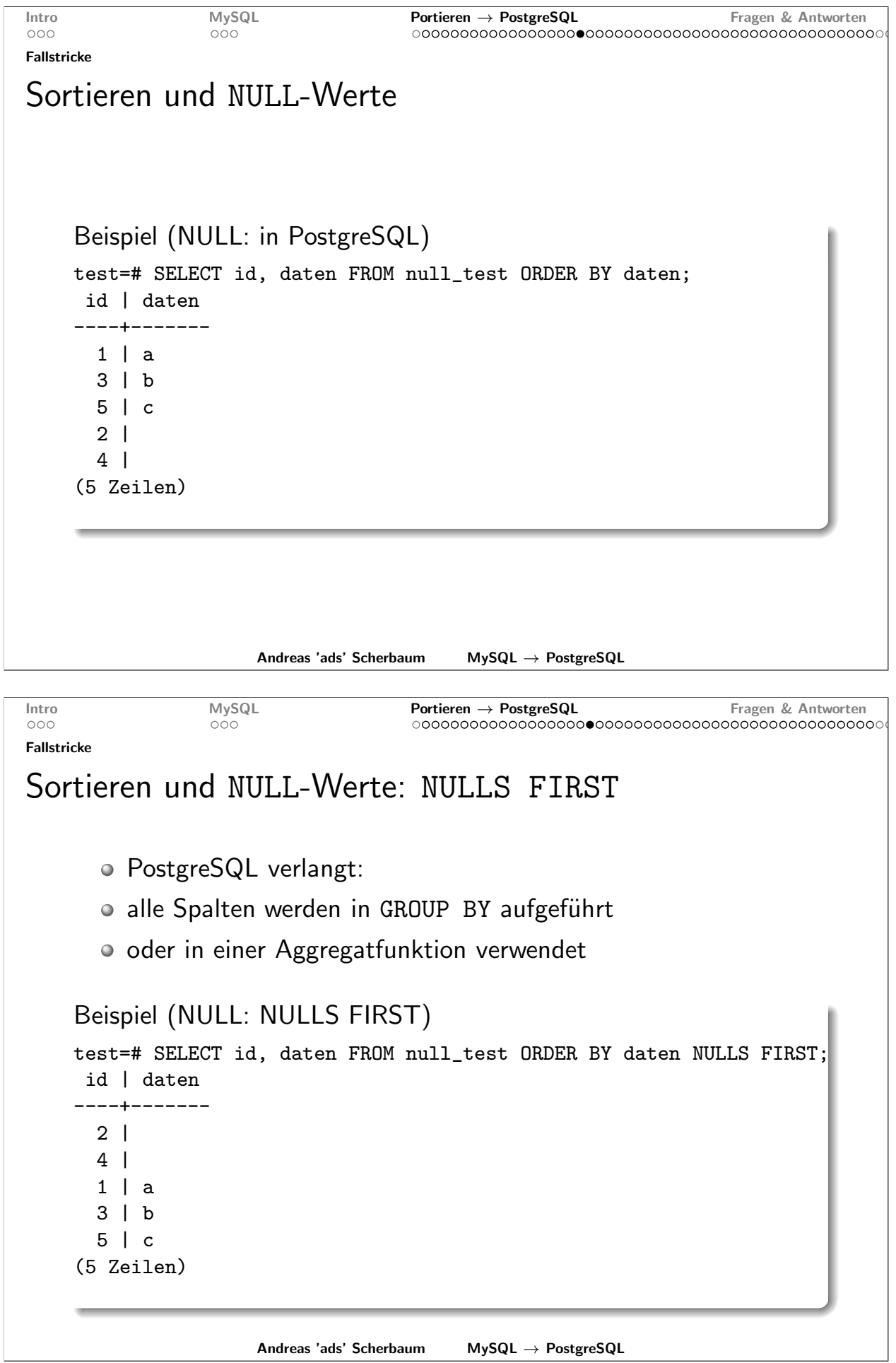

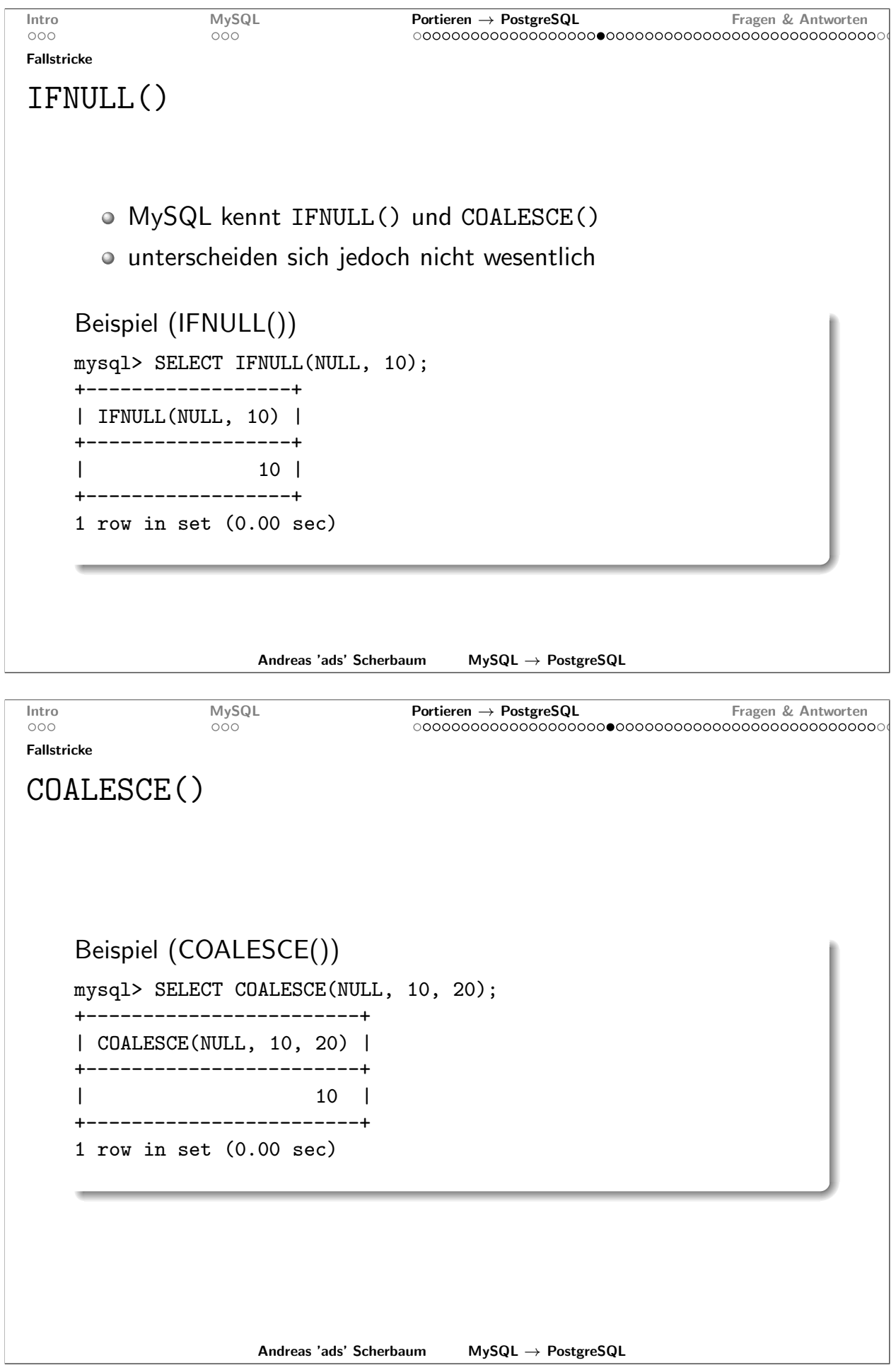

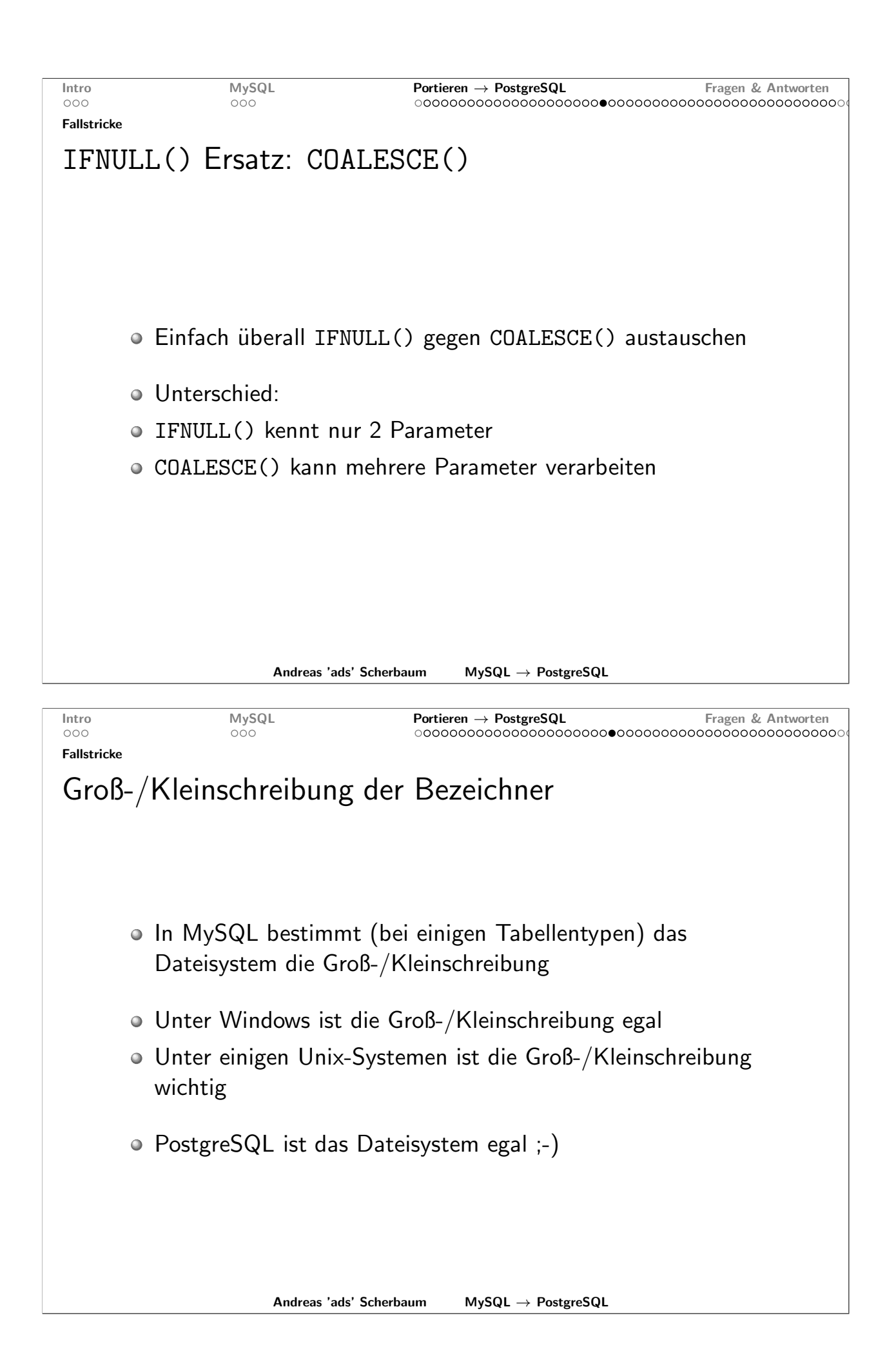

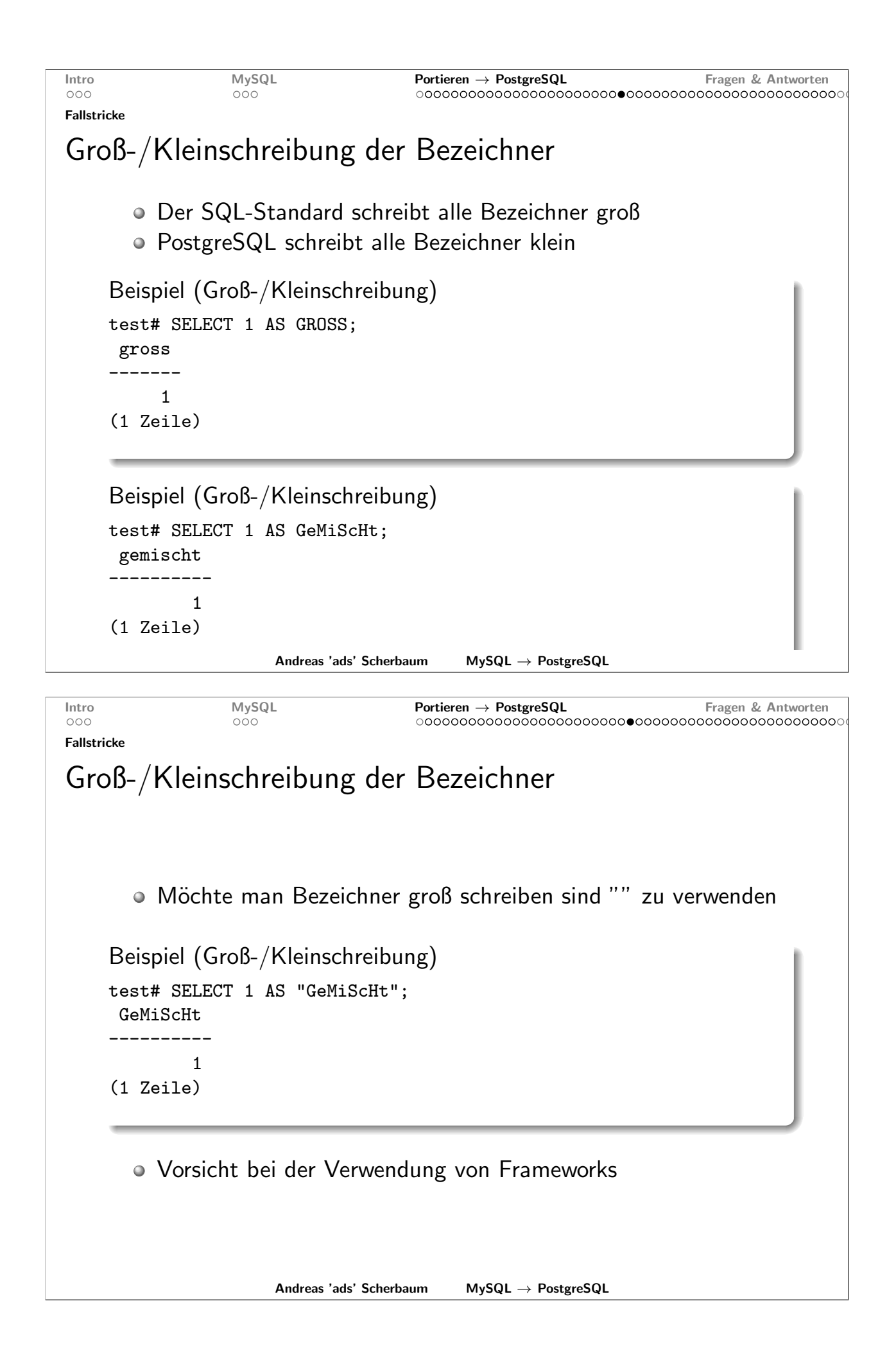

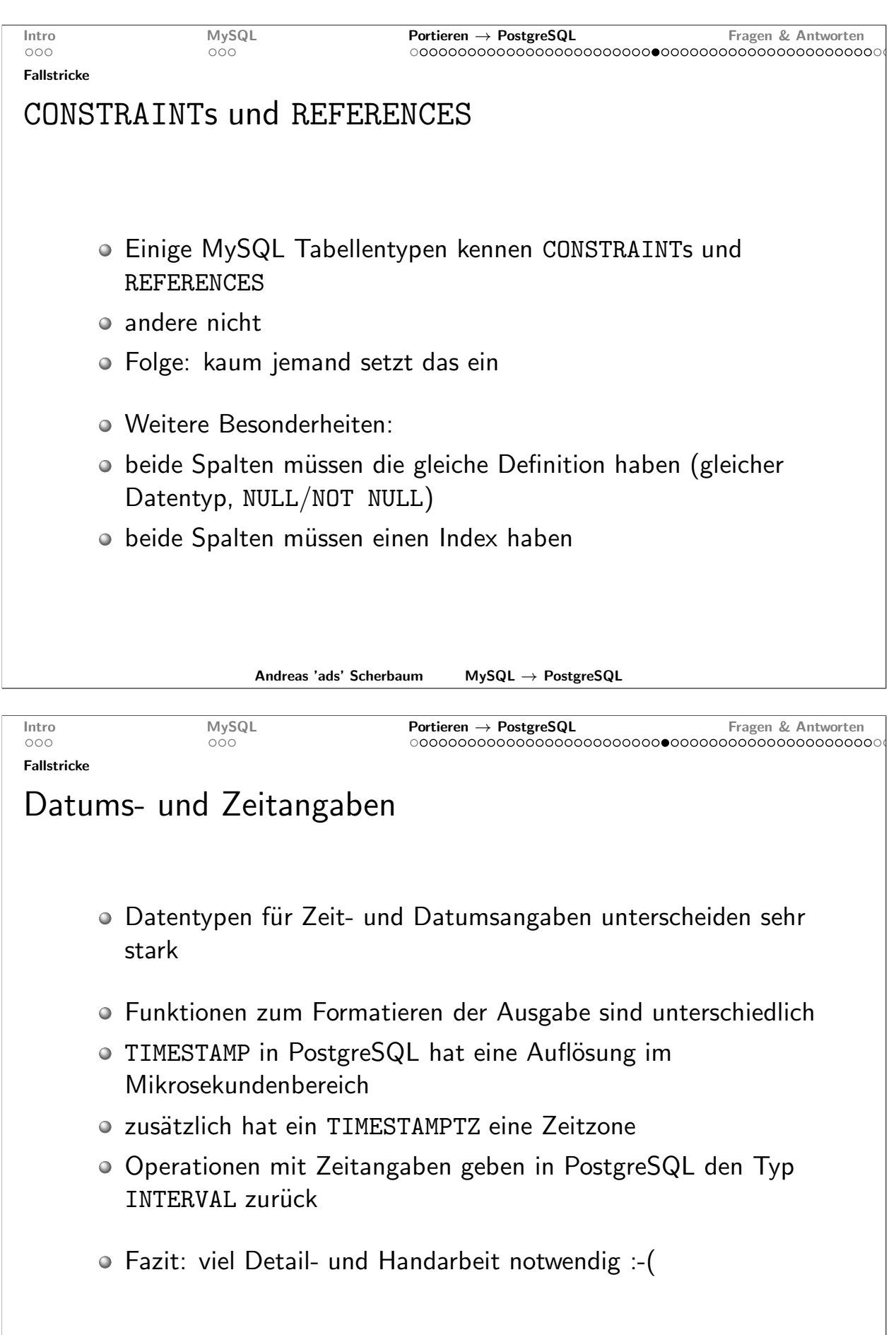

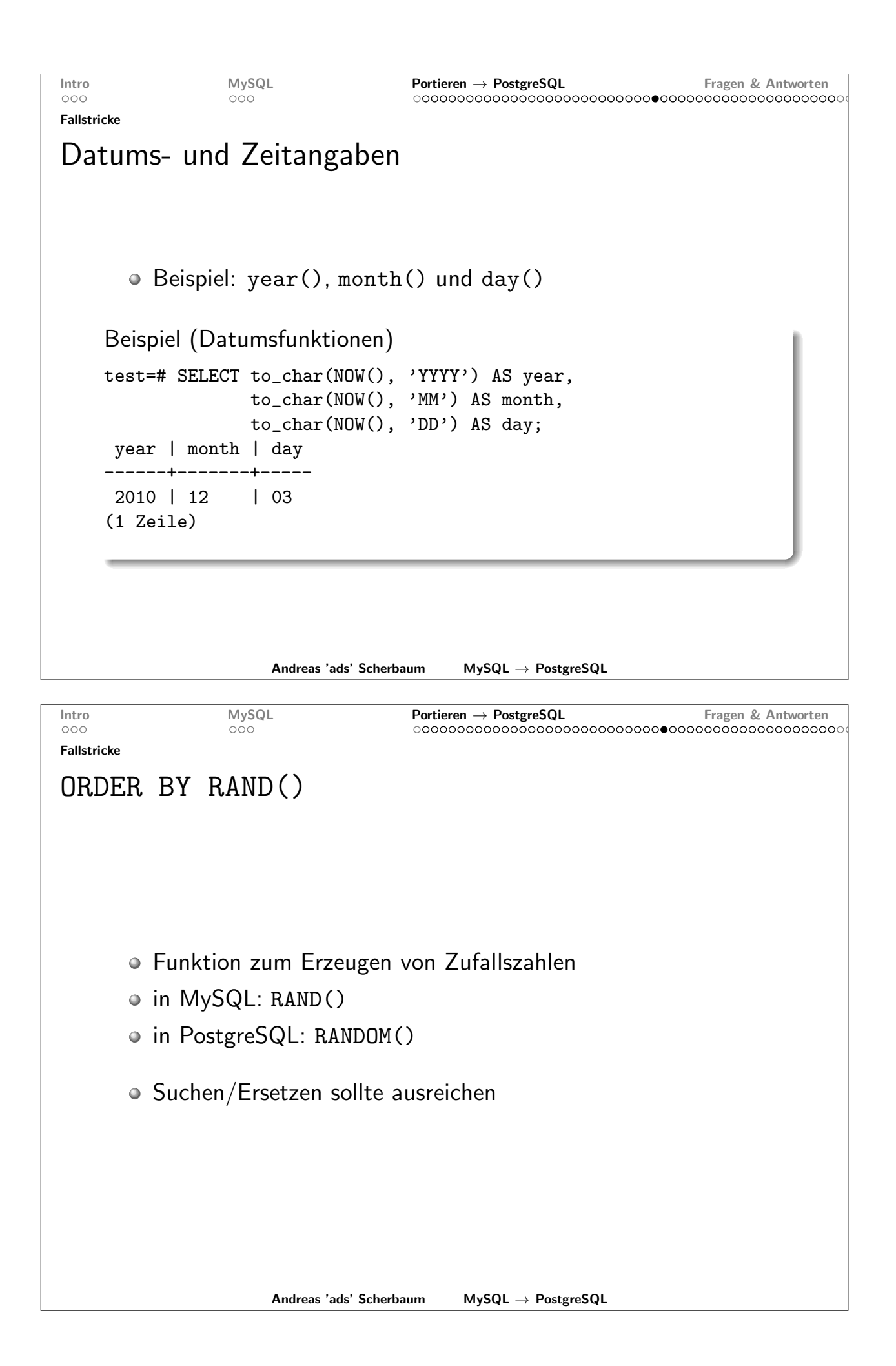

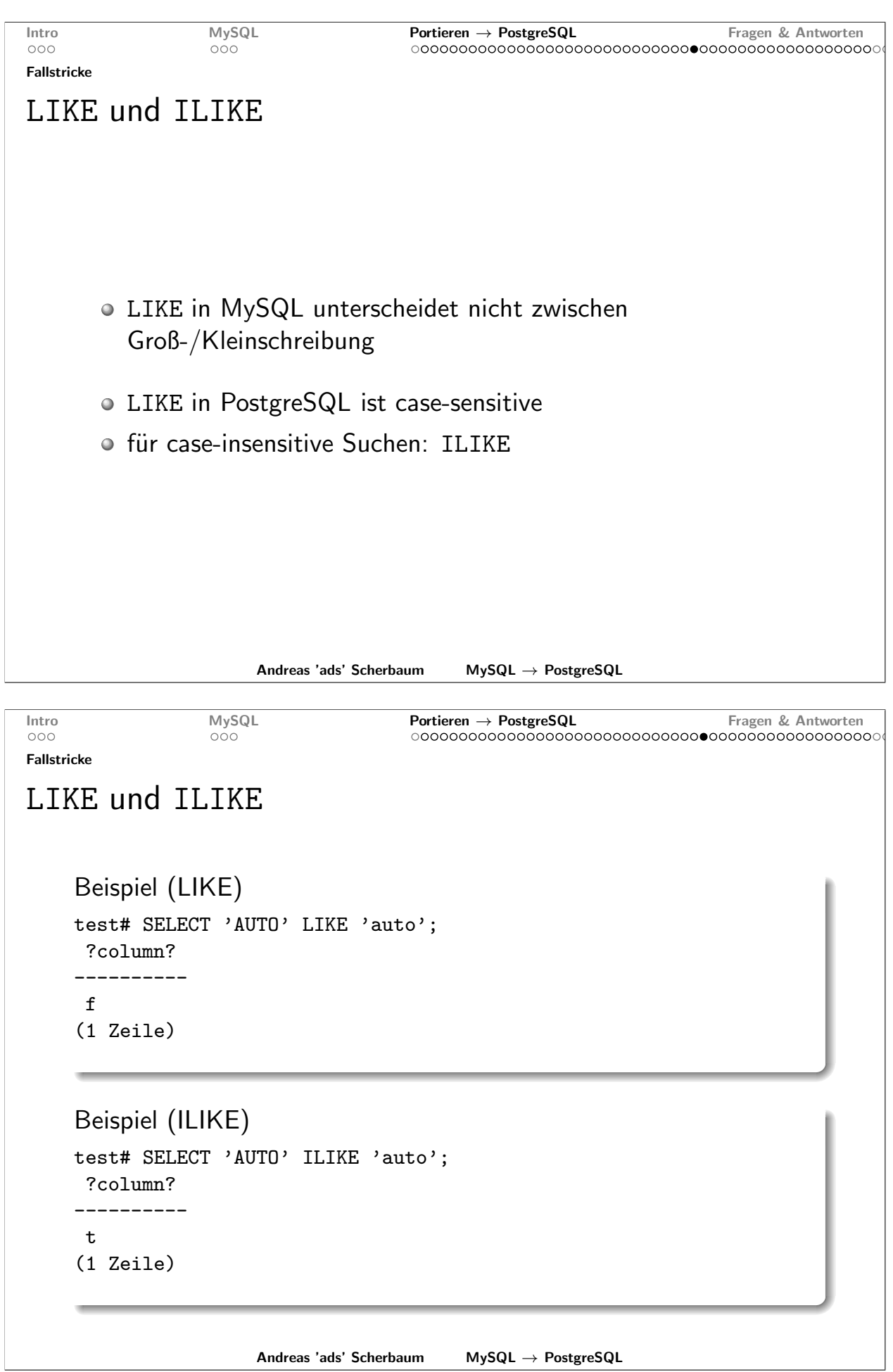

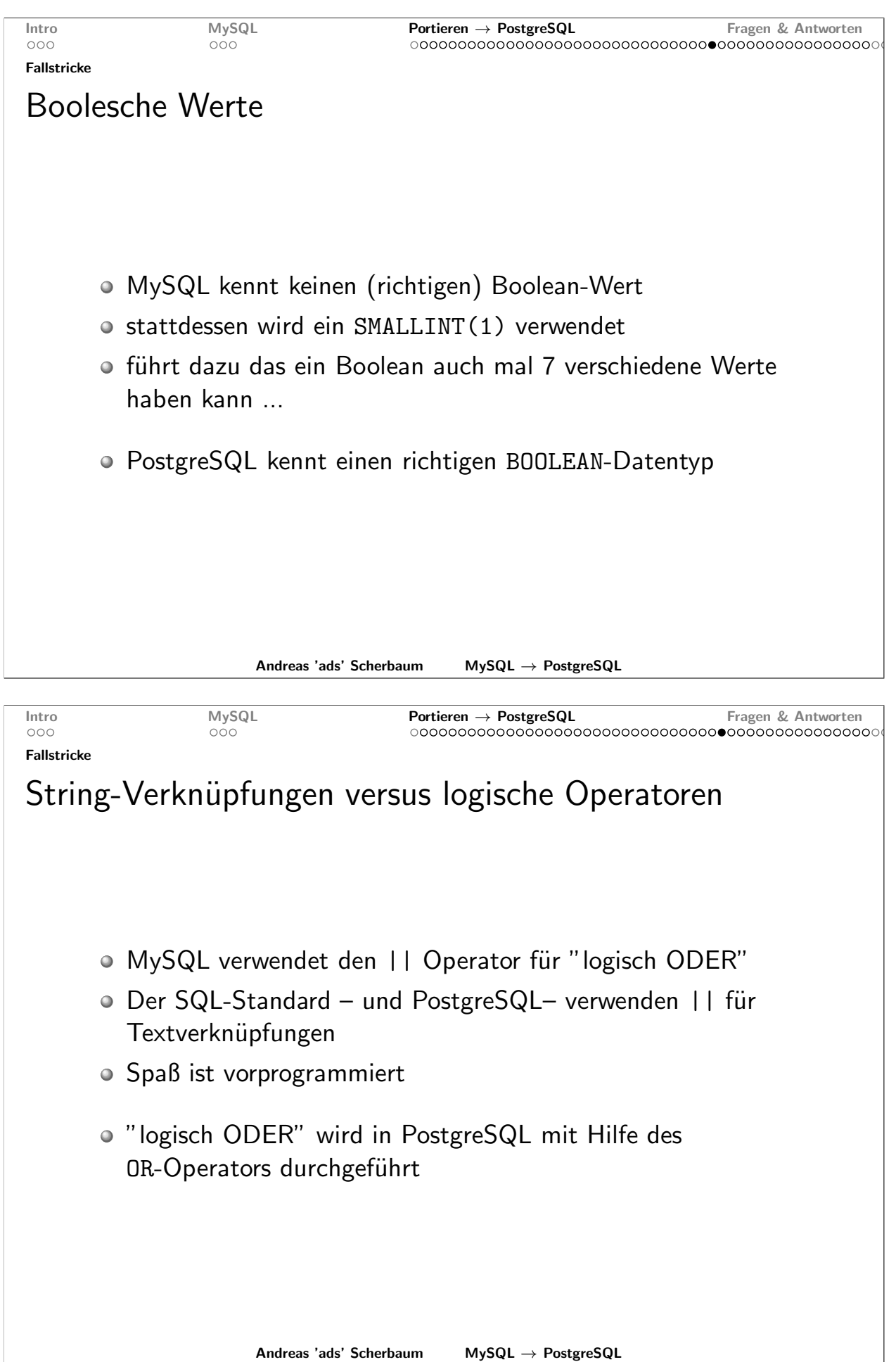

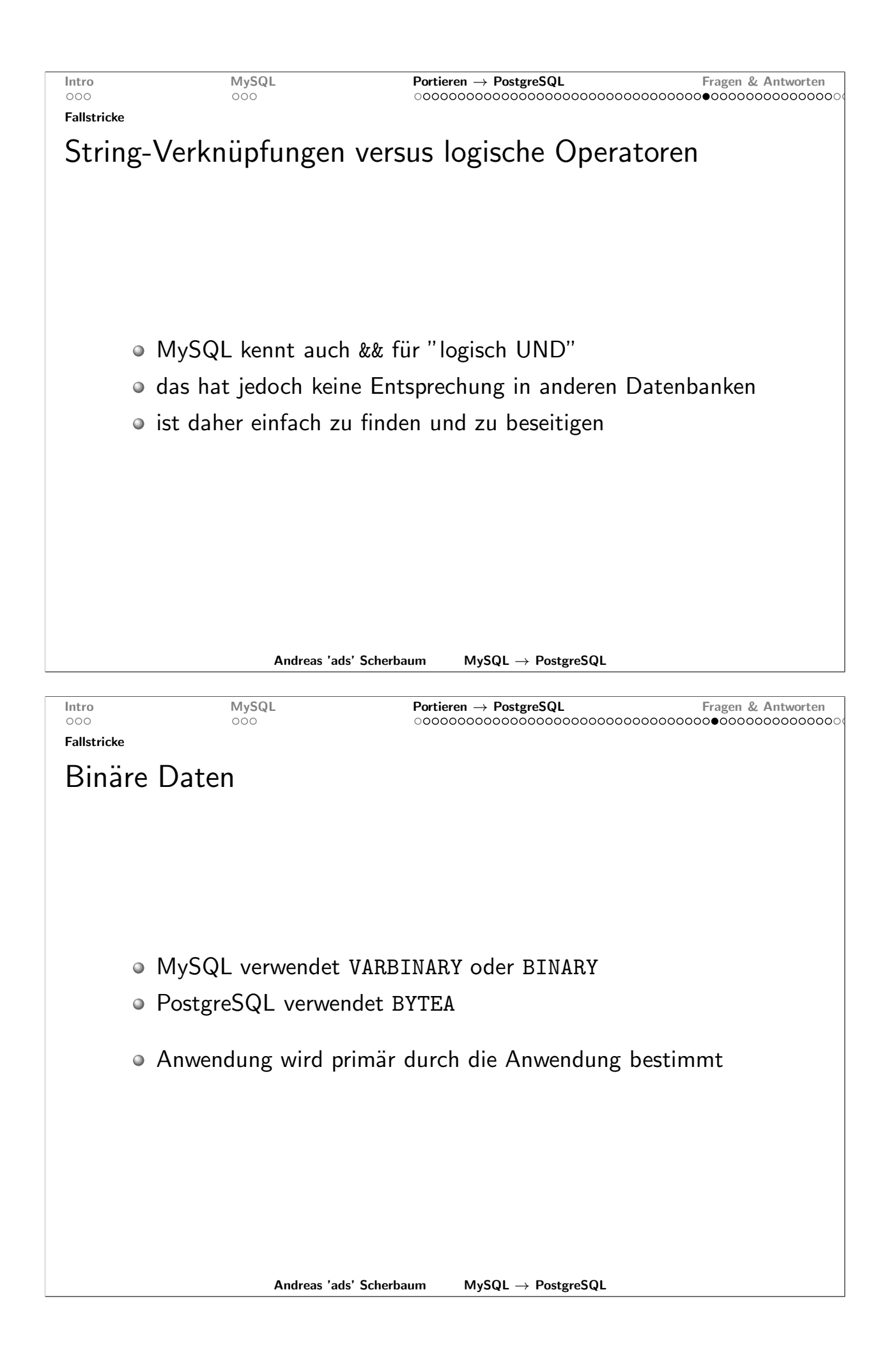

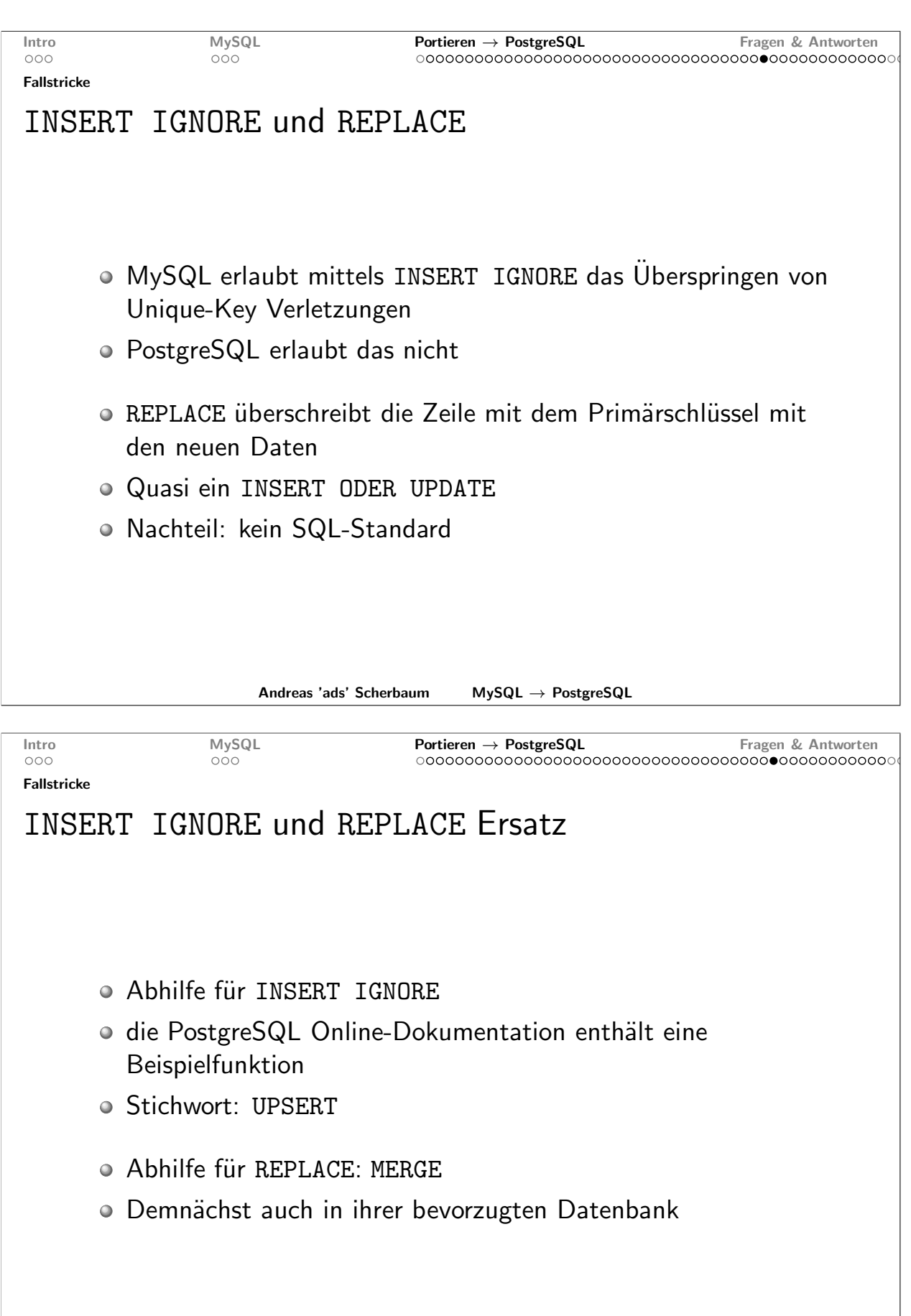

Andreas 'ads' Scherbaum  $\ensuremath{\mathsf{MySQL}} \rightarrow \ensuremath{\mathsf{PostgreSQL}}$ 

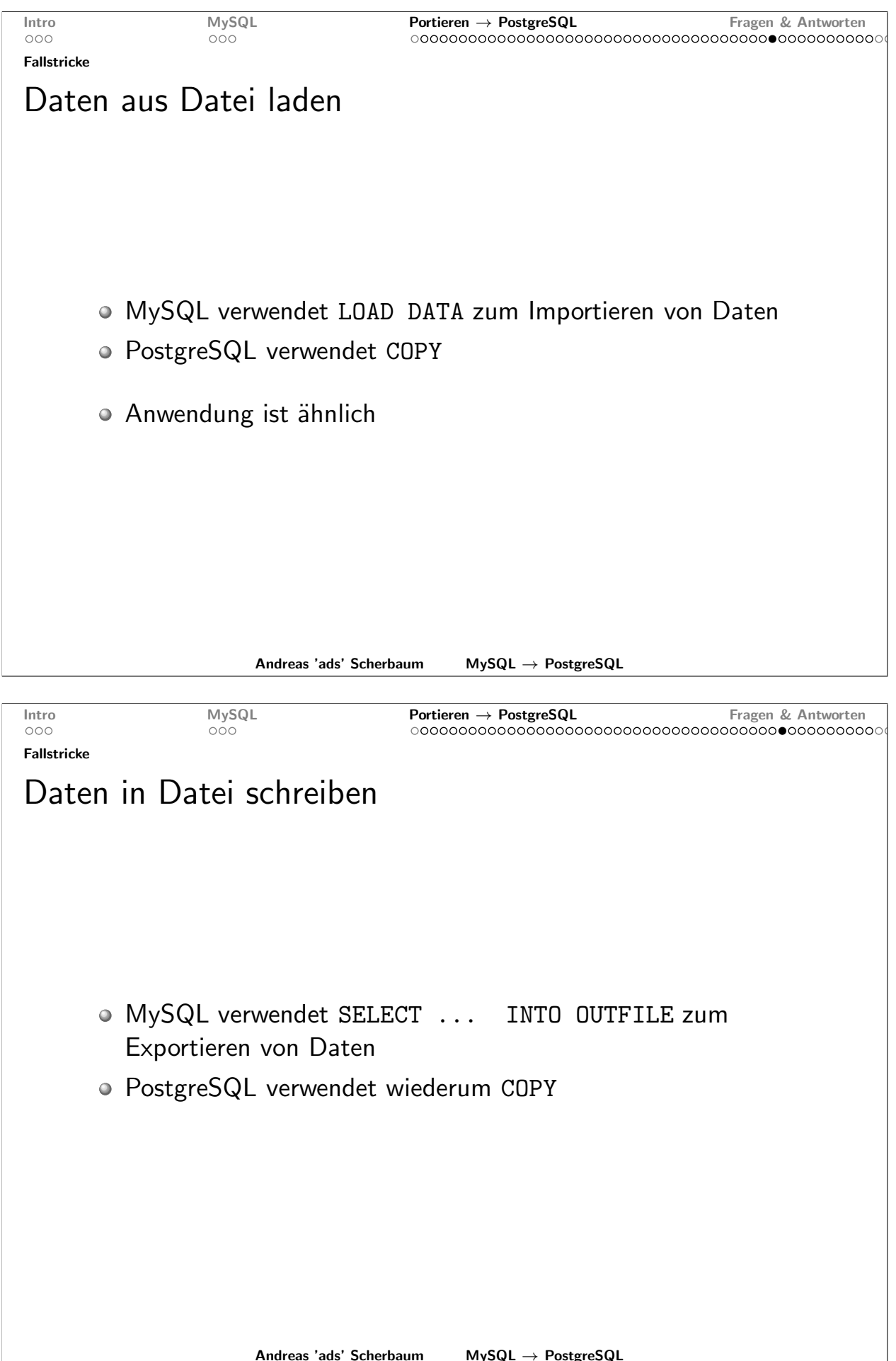

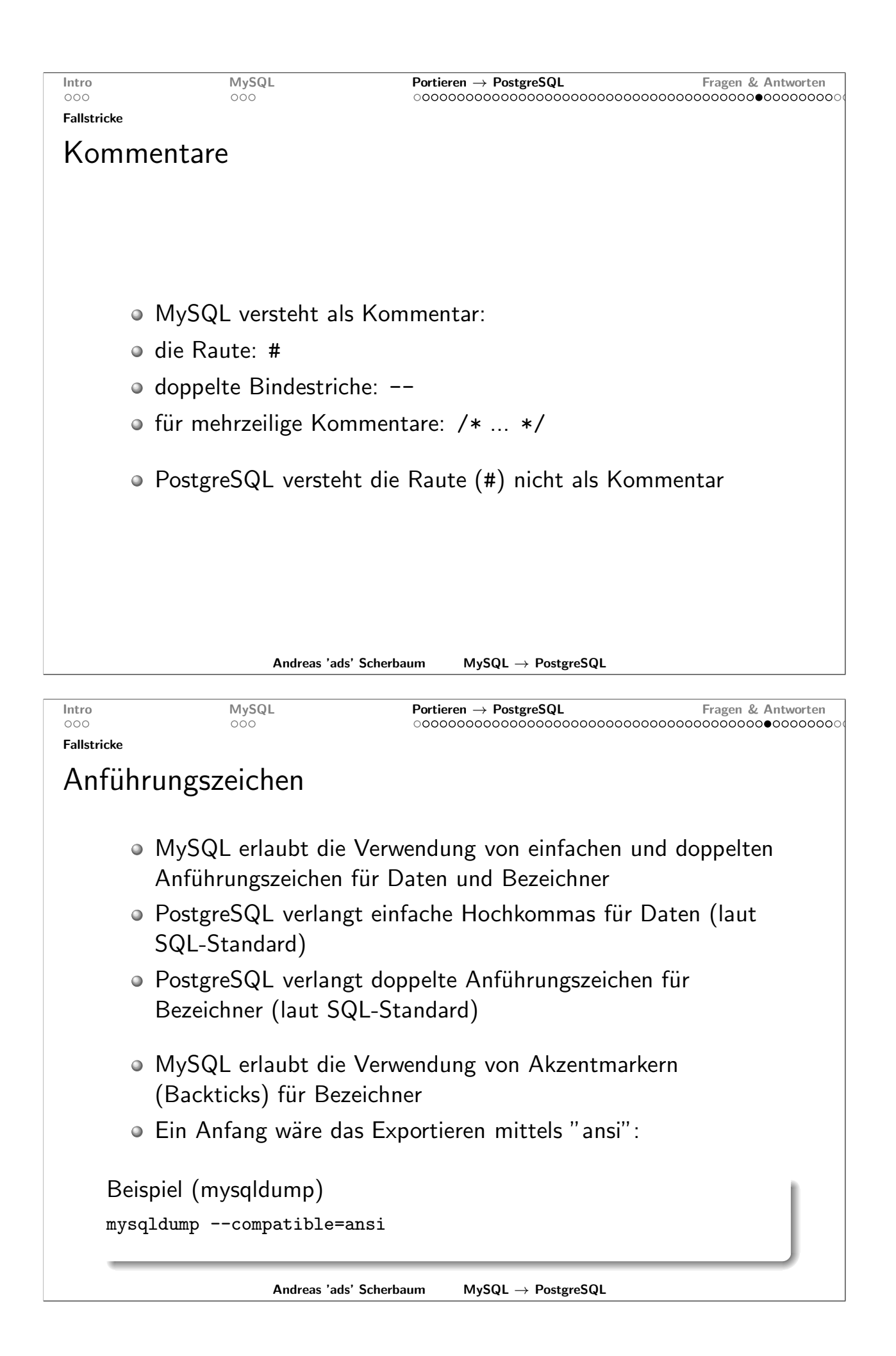

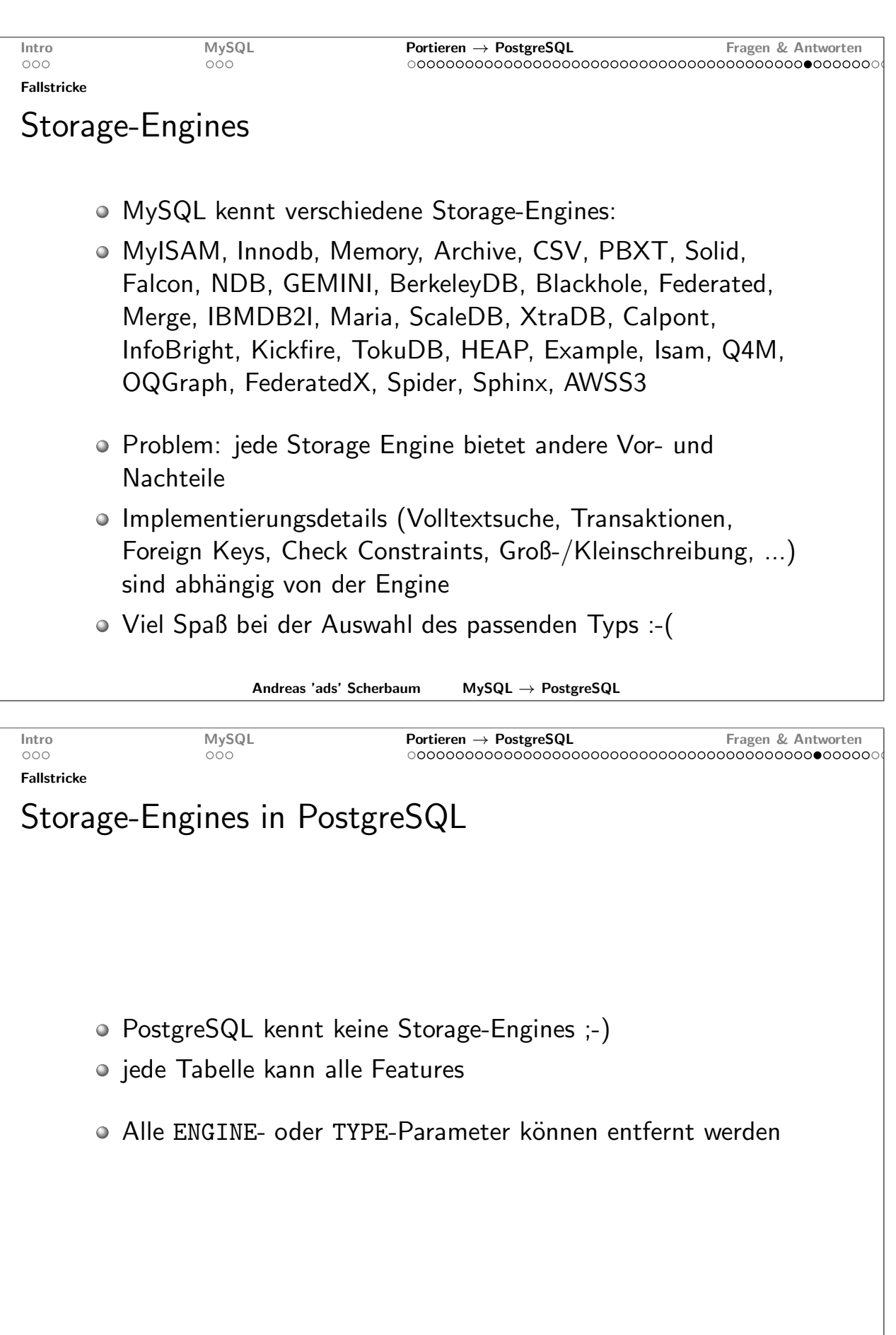

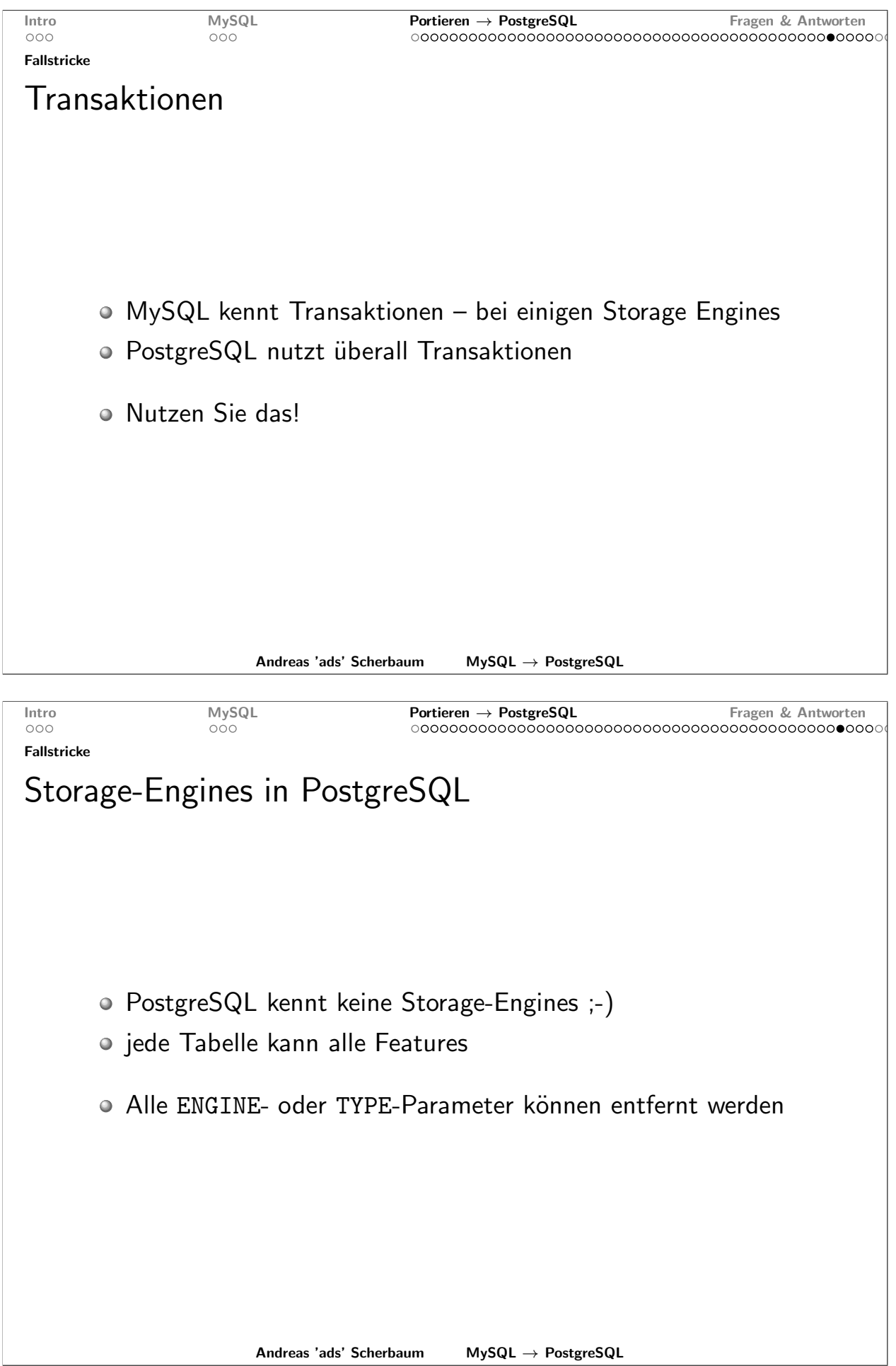

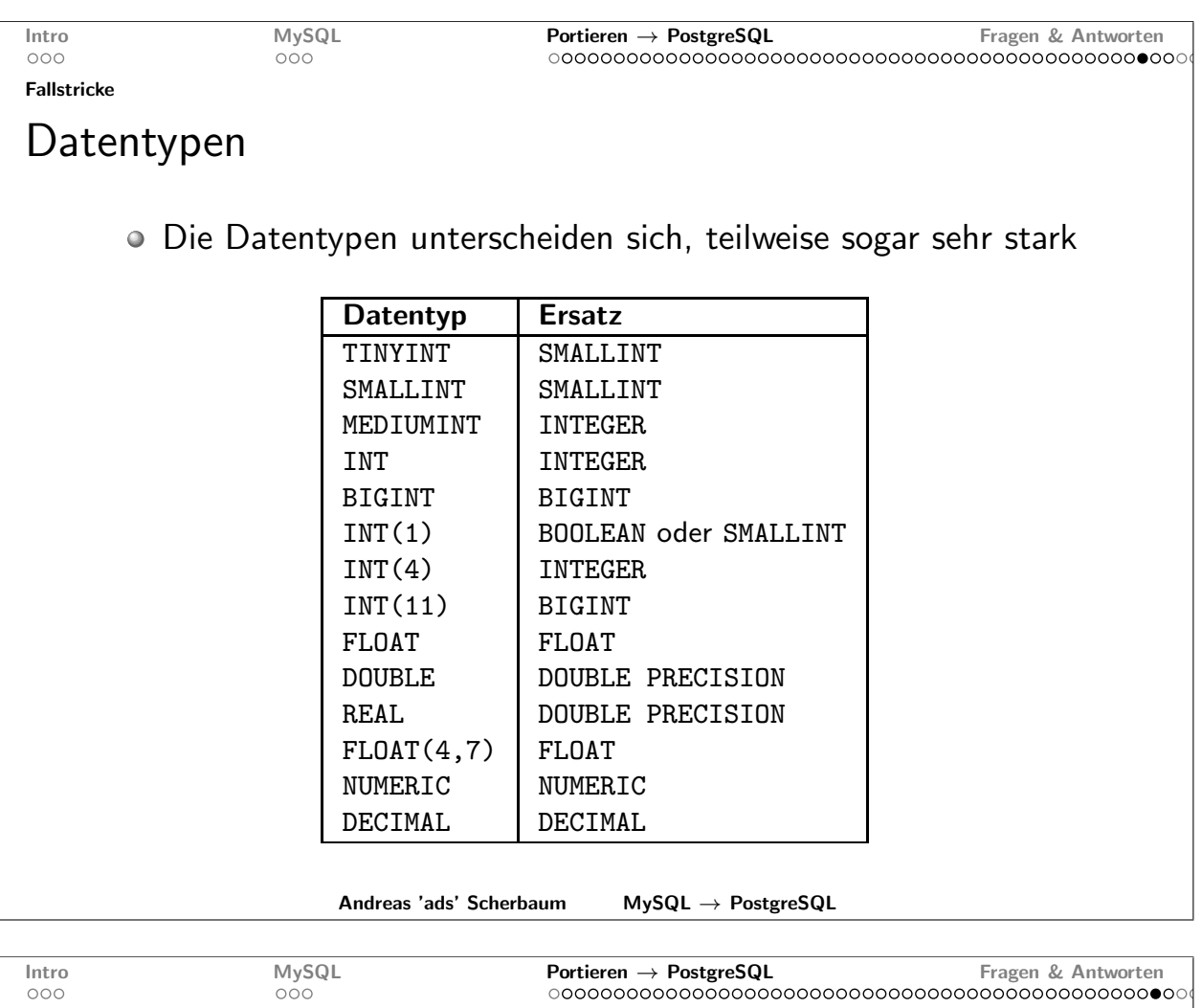

Datentypen

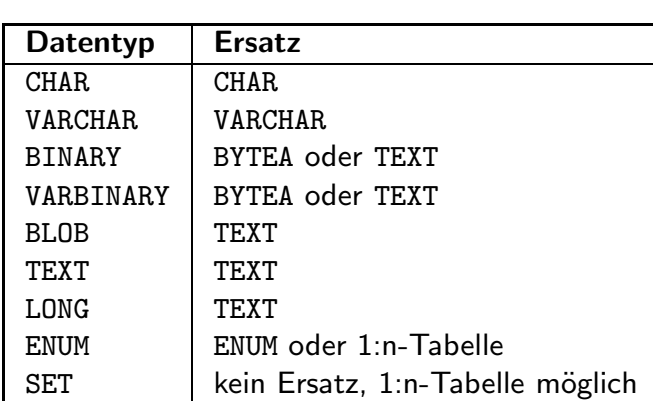

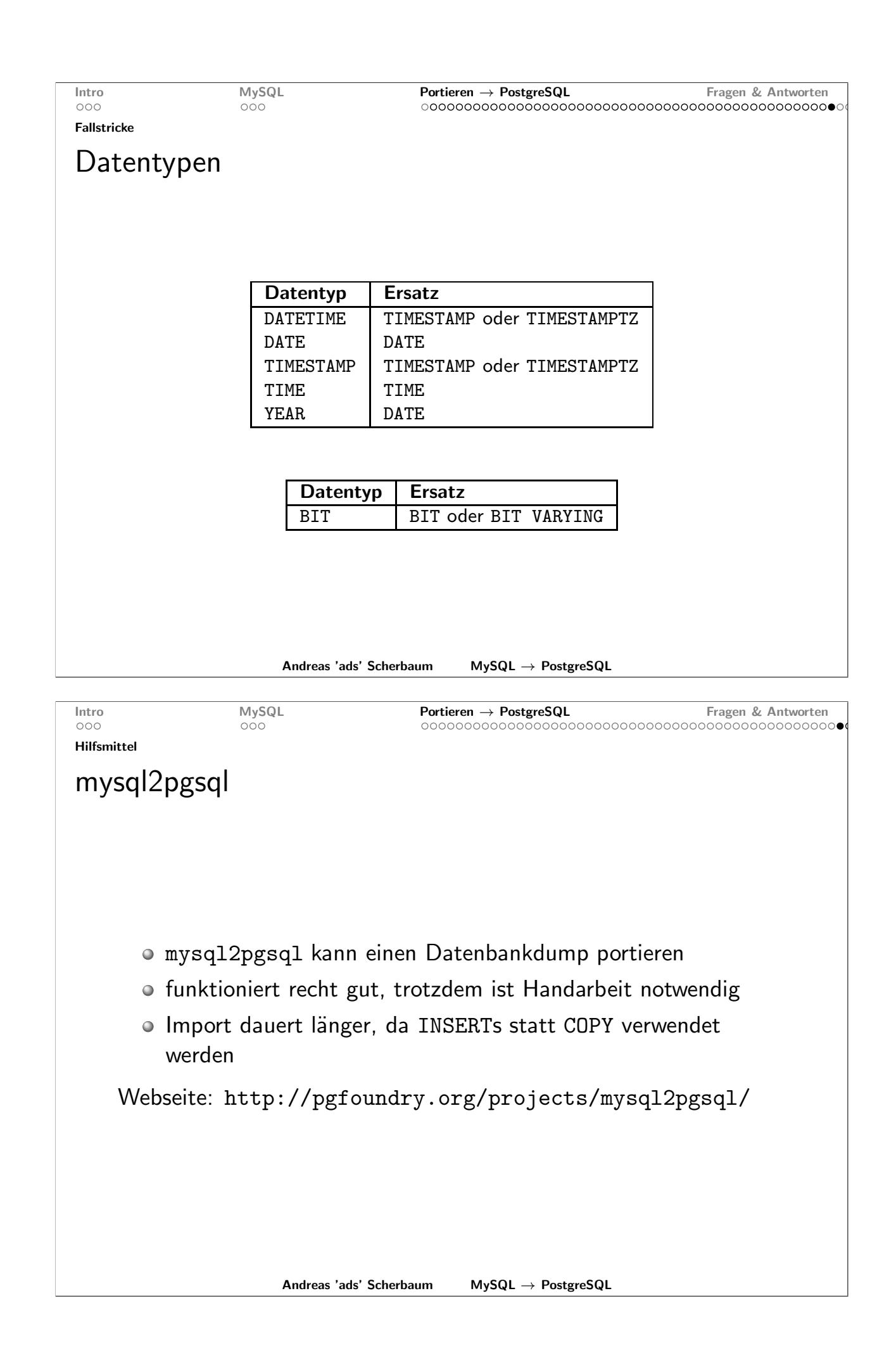

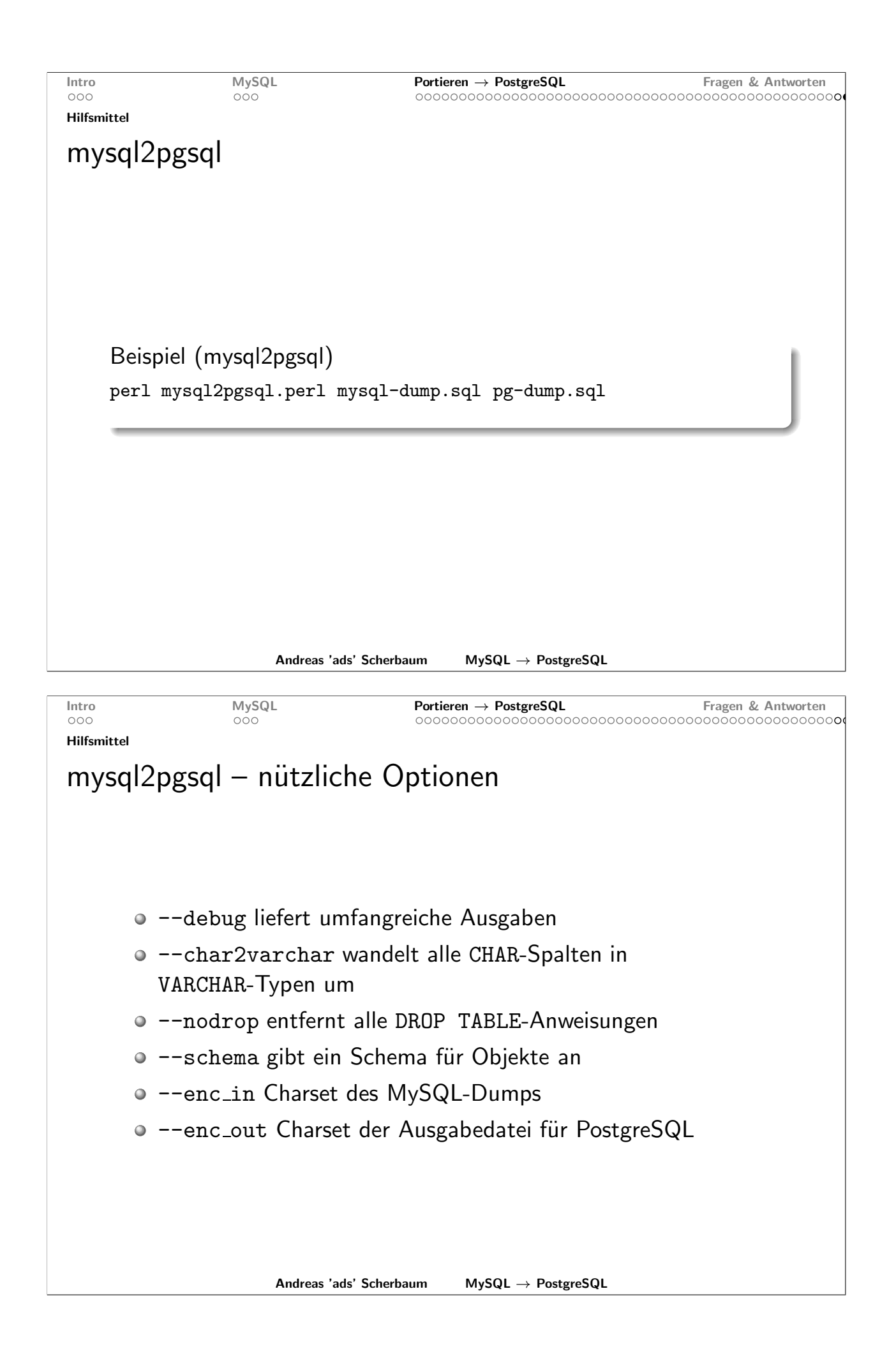

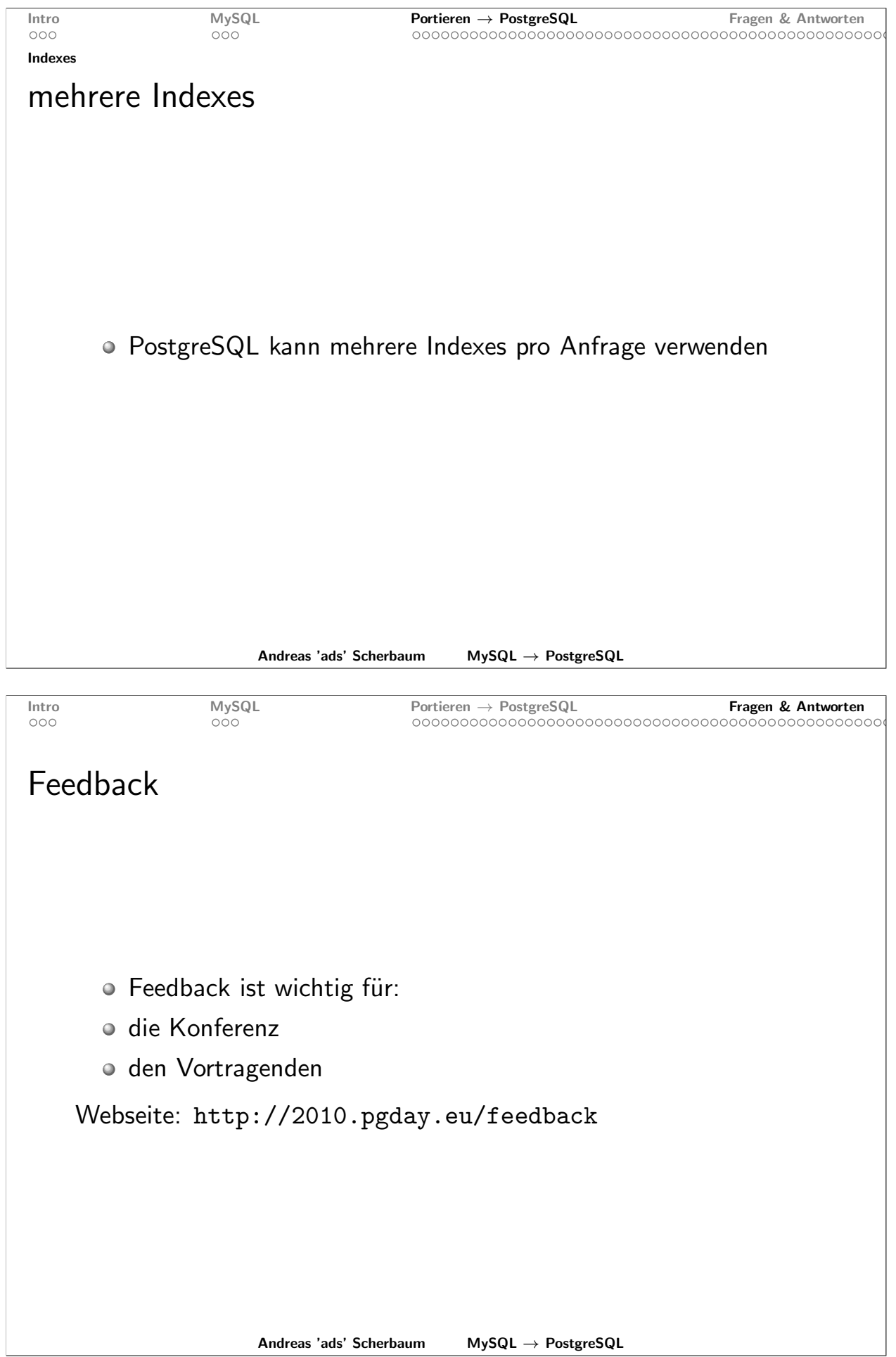

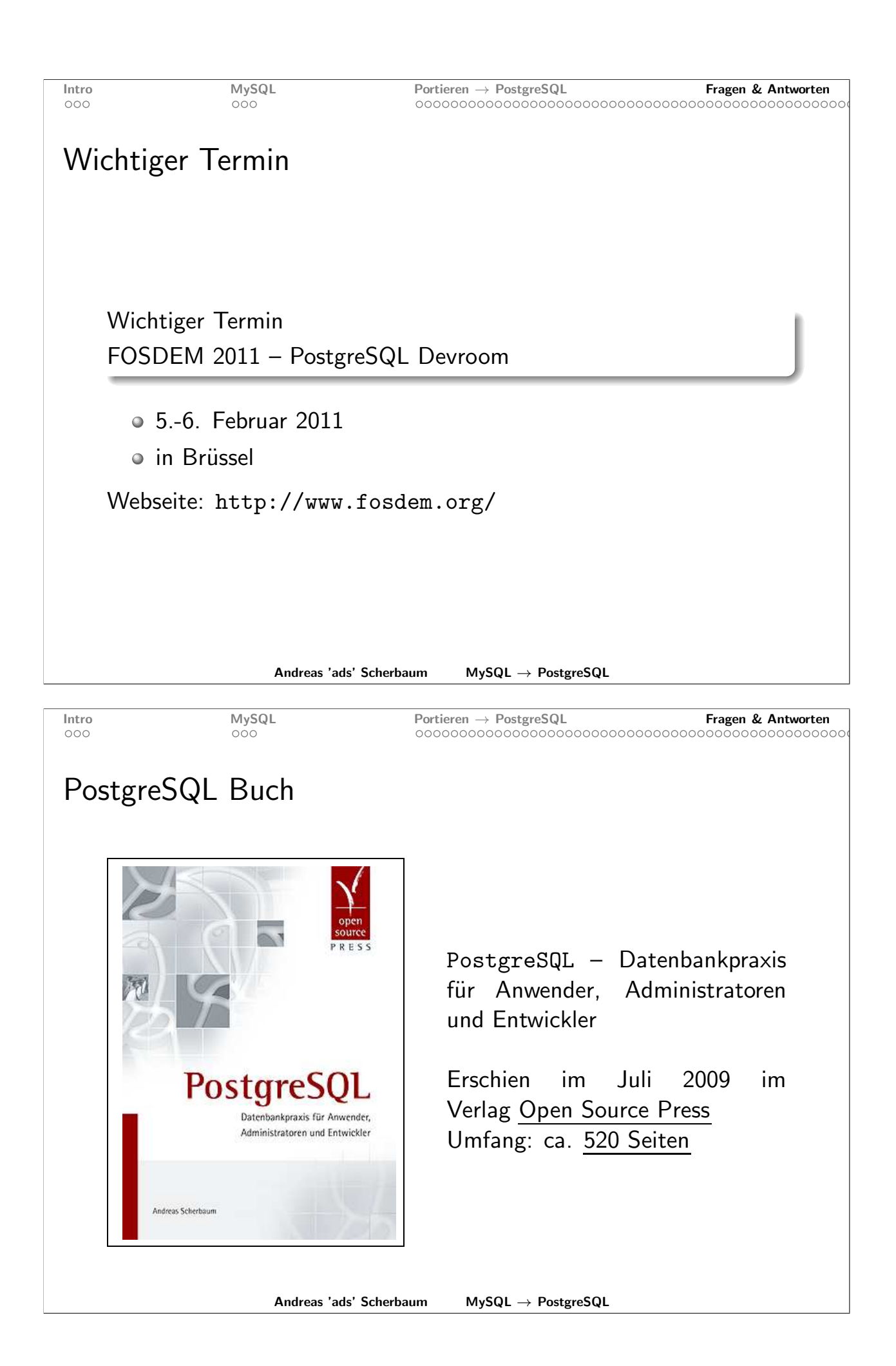

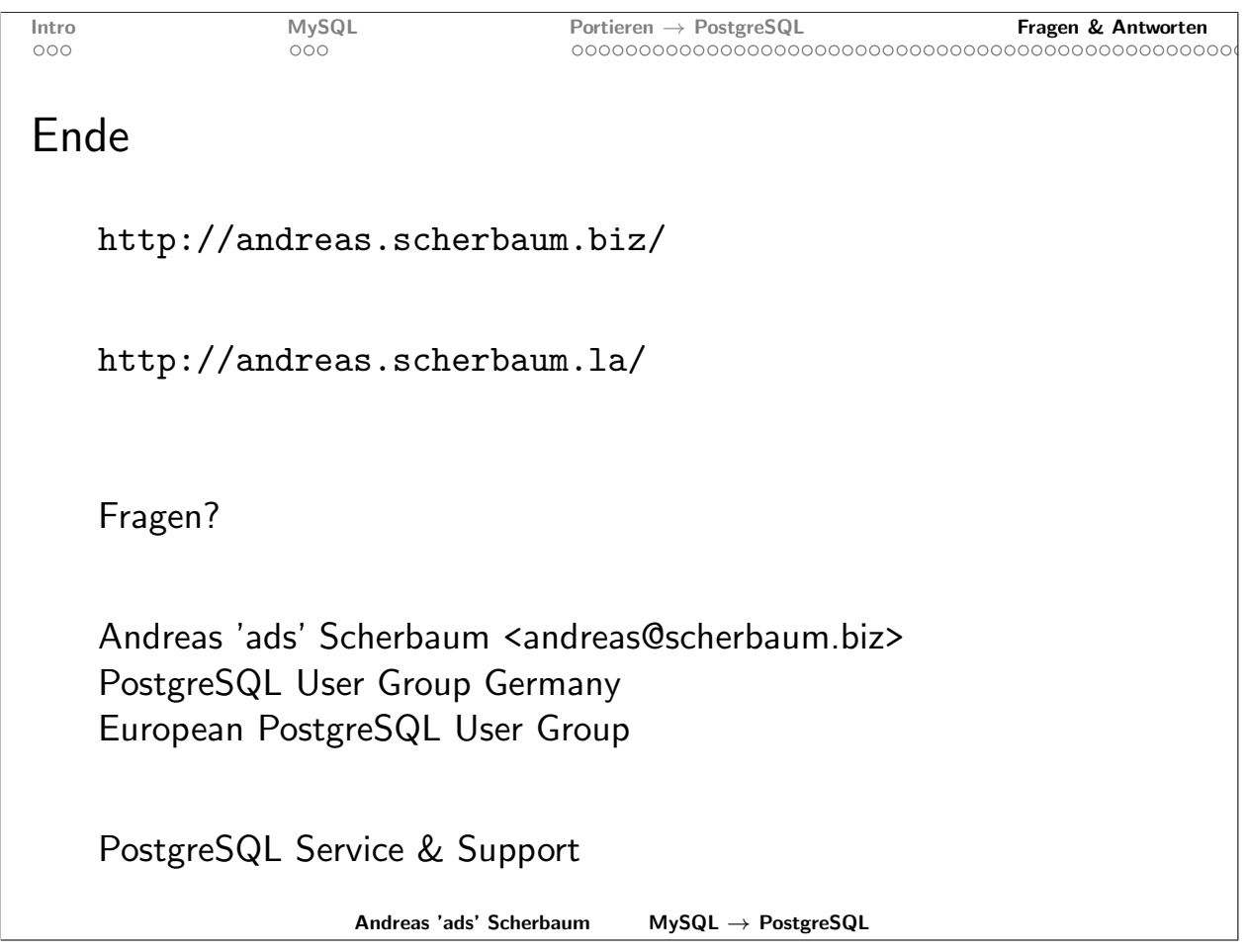